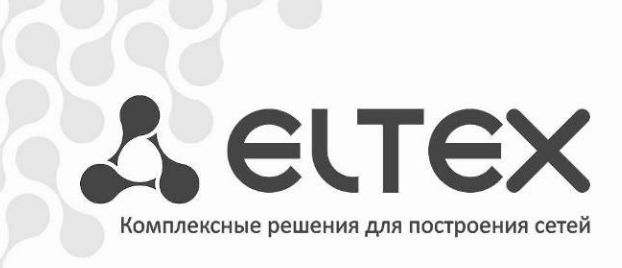

# **Eltex.ACS**

## **Northbound interface - RESTAPI**

**Справочник запросов**

**Версия: 1.0**

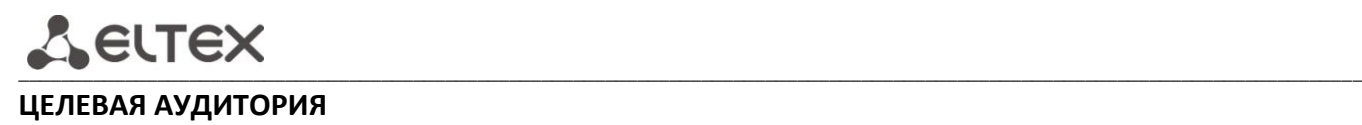

Данное руководство по эксплуатации предназначено для технического персонала, выполняющего интеграцию сервера **ELTEX.ACS** с любой другой системой управления способной создавать **REST** запросы. Квалификация технического персонала предполагает, знание основ работы стеков протоколов **ТСР/IP** и техник создания **REST** запросов. Обязательным требованием является знание спецификации протокола **TR-069**.

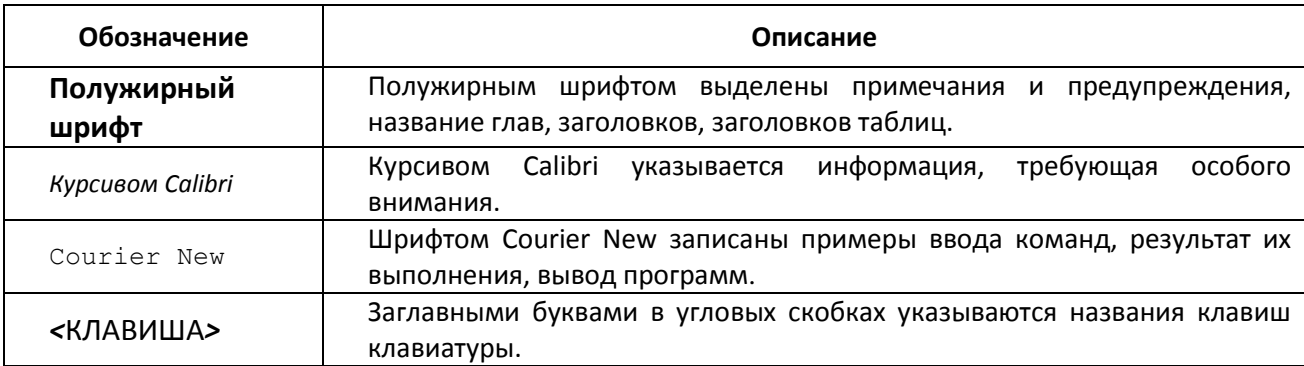

## **УСЛОВНЫЕ ОБОЗНАЧЕНИЯ**

## **Примечания и предупреждения**

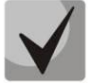

**Примечания содержат важную информацию, советы или рекомендации по использованию и настройке устройства.**

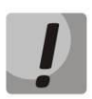

**Предупреждения информируют пользователя о ситуациях, которые могут нанести вред устройству или человеку, привести к некорректной работе устройства или потере данных.** 

## СОДЕРЖАНИЕ

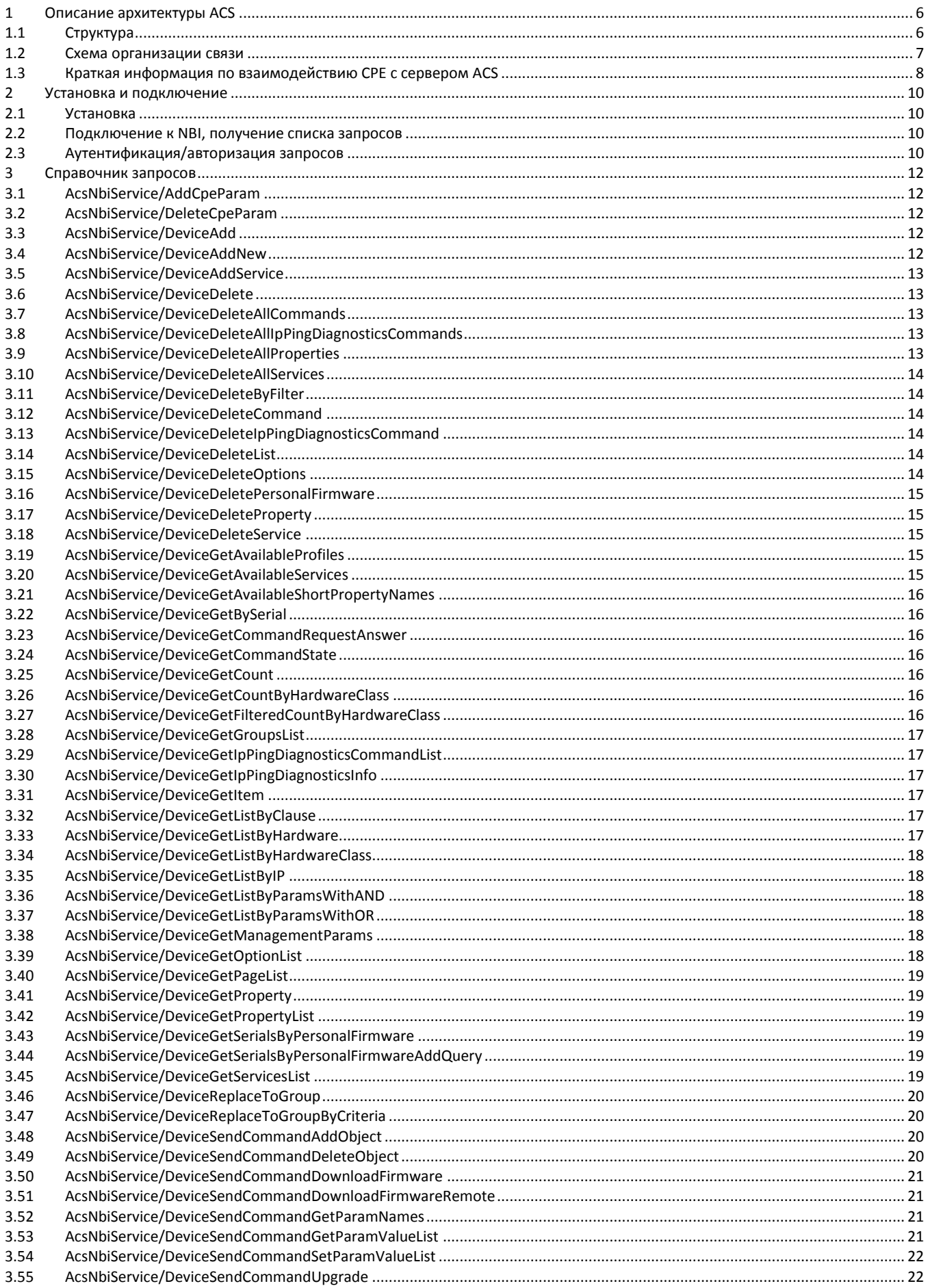

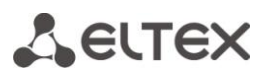

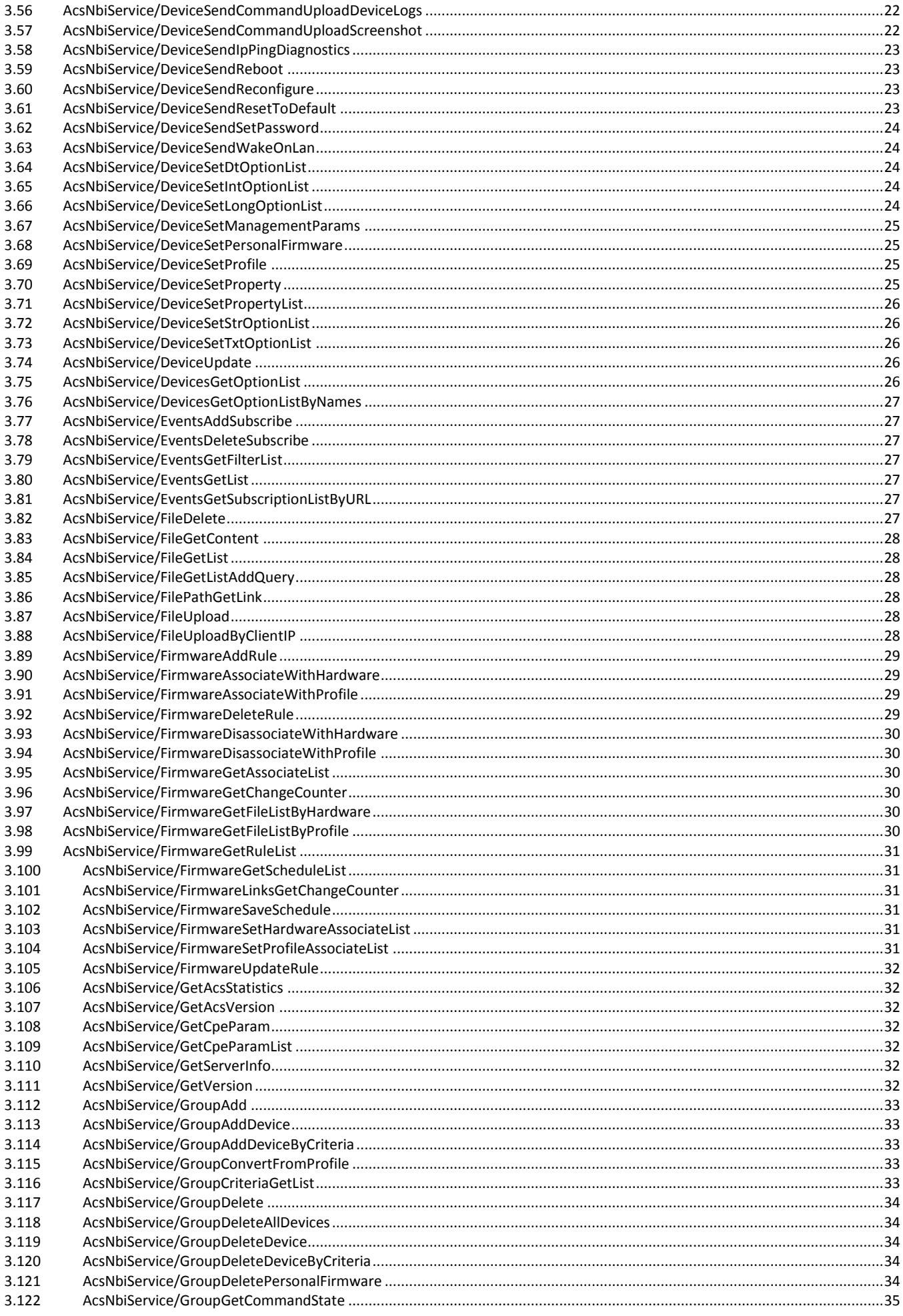

## Aeutex

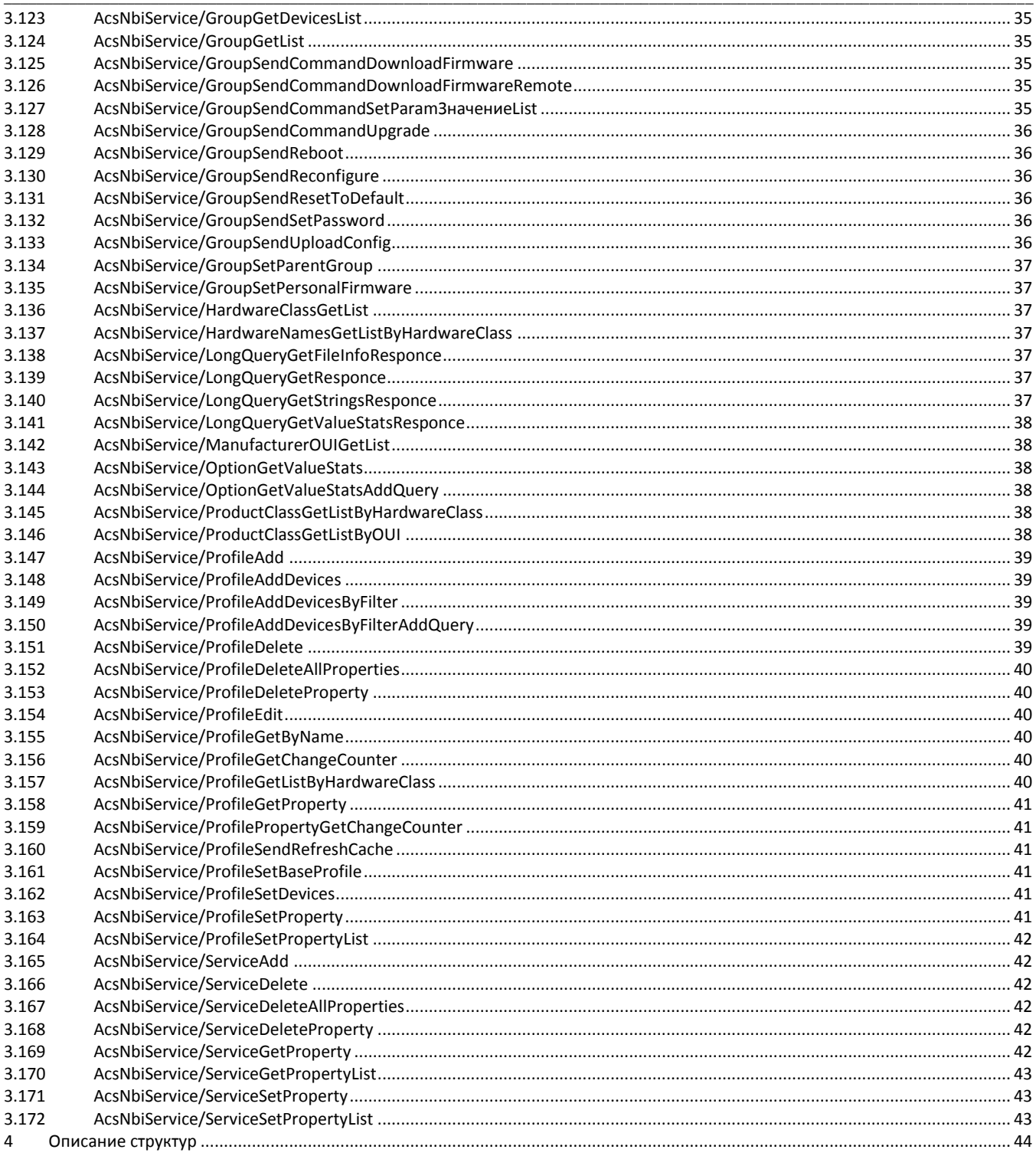

<span id="page-5-0"></span>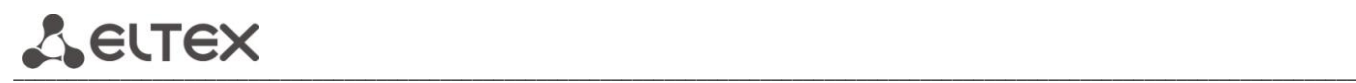

## **1 Описание архитектуры ACS**

## **1.1 Структура**

<span id="page-5-1"></span>**TR-069** (technical report 069) – одна из спецификаций, описывающая протокол **CWMP** (CPE WAN management protocol), где

- **CPE** (customer premises equipment) оборудование, установленное в помещении абонента/клиента.
- **WAN** (wide area network) сеть провайдера/оператора, через которую происходит взаимодействие с устройствами.

Протокол **CWMP** предназначен для удаленного управления абонентским оборудованием через глобальную сеть. Управление устройствами посредством этого протокола предполагает развертывание на операторской сети сервера или кластера выделенных серверов ACS (Auto-Configuration Server – сервер автонастройки).

**Eltex.ACS** – сервер автонастройки компании **Eltex** (ACS – Auto Configuration Server). Сервер поддерживает протокол **CWMP** и множество его спецификаций в частности **TR-069**. Сервер **Eltex.ACS** развёртывается на сети оператора/провайдера, после чего может взаимодействовать с абонентским оборудованием, осуществляет обработку запросов от устройств и способен подключать дополнительные сервисы. Сессия может быть инициирована как со стороны **CPE**, так и со стороны сервера.

Сервер **Eltex.ACS** позволяет решать множество задач, связанных с управлением устройствами в сети, в том числе:

- обновление драйверов и микропрограмм;
- диагностика состояния оборудования и линий;
- внесение необходимых настроек, перезагрузка и многое другое.

**Northbound Interface** (**NBI**) – **RESTAPI** для **Eltex.ACS.** Набор запросов используется для обмена произвольными сообщениями в формате **JSON**. Посредством этих запросов можно передать серверу необходимые команды, которые **Eltex.ACS** транслирует в протокол **CWMP** и передаёт устройствам, а так же позволяет управлять самим сервером.

## **1.2 Схема организации связи**

<span id="page-6-0"></span>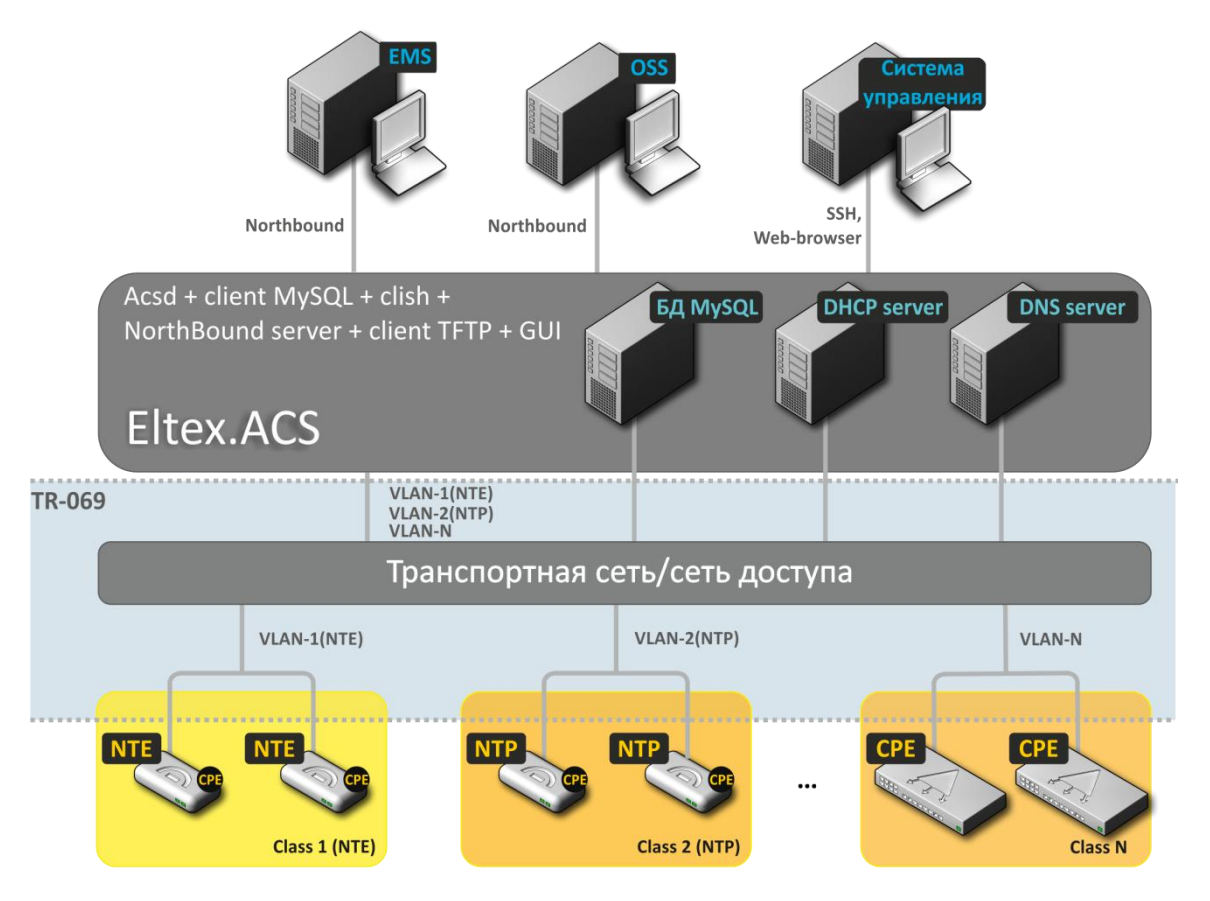

**OSS** – любая централизованная и автоматизированная система эксплуатации которую можно интегрировать с сервером **ELTEX.ACS** через **NBI**.

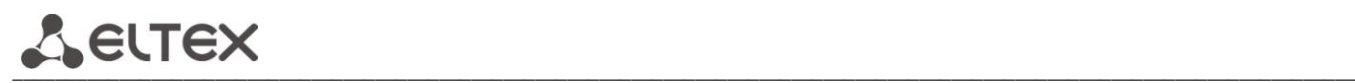

## <span id="page-7-0"></span>**1.3 Краткая информация по взаимодействию CPE с сервером ACS**

## **1.3.1 Периодическая синхронизация**

Периодическая синхронизация CPE и сервера ACS происходит по информу с событием Periodic. Периодичность информа определяется параметром periodic interval, как и другие параметры, данный интервал конфигурируется ACS сервером.

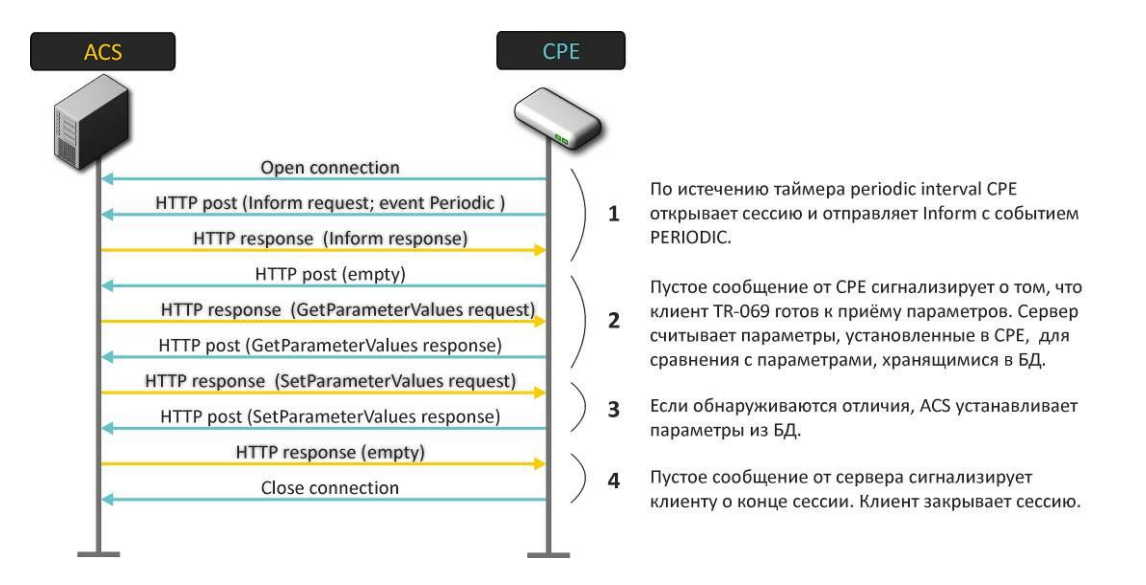

## **1.3.2 Внеочередная синхронизация CPE с сервером ACS**

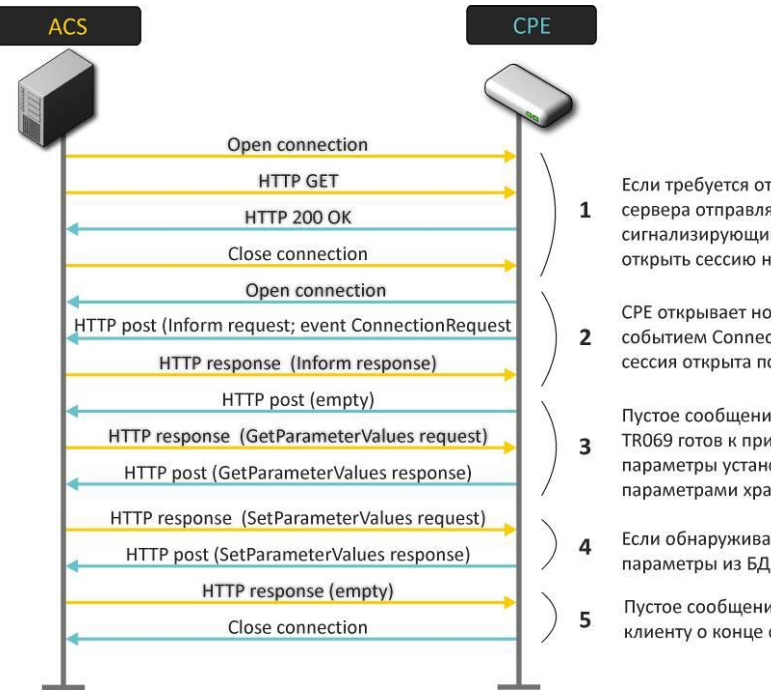

- Если требуется открыть внеочередную сессию, с сервера отправляется пустой запрос GET, сигнализирующий клиенту о необходимости открыть сессию немедленно.
- СРЕ открывает новую сессию и отправляет Inform с событием ConnectionRequest, означающее что сессия открыта по инициативе сервера.

Пустое сообщение от СРЕ сигнализирует, что кдиент TR069 готов к приёму параметров. Сервер считывает параметры установленны в СРЕ для сравнения с параметрами хранящимися в БД.

- Если обнаруживаются отличия, ACS устанавливает параметры из БД.
- Пустое сообщение от сервера сигнализирует клиенту о конце сессии. Клиент закрывает сессию.

## **1.3.3 Обновление ПО на CPE**

Обновление ПО может происходить как по событию Periodic (как в примере ниже), так и по событию **Connectionrequest**.

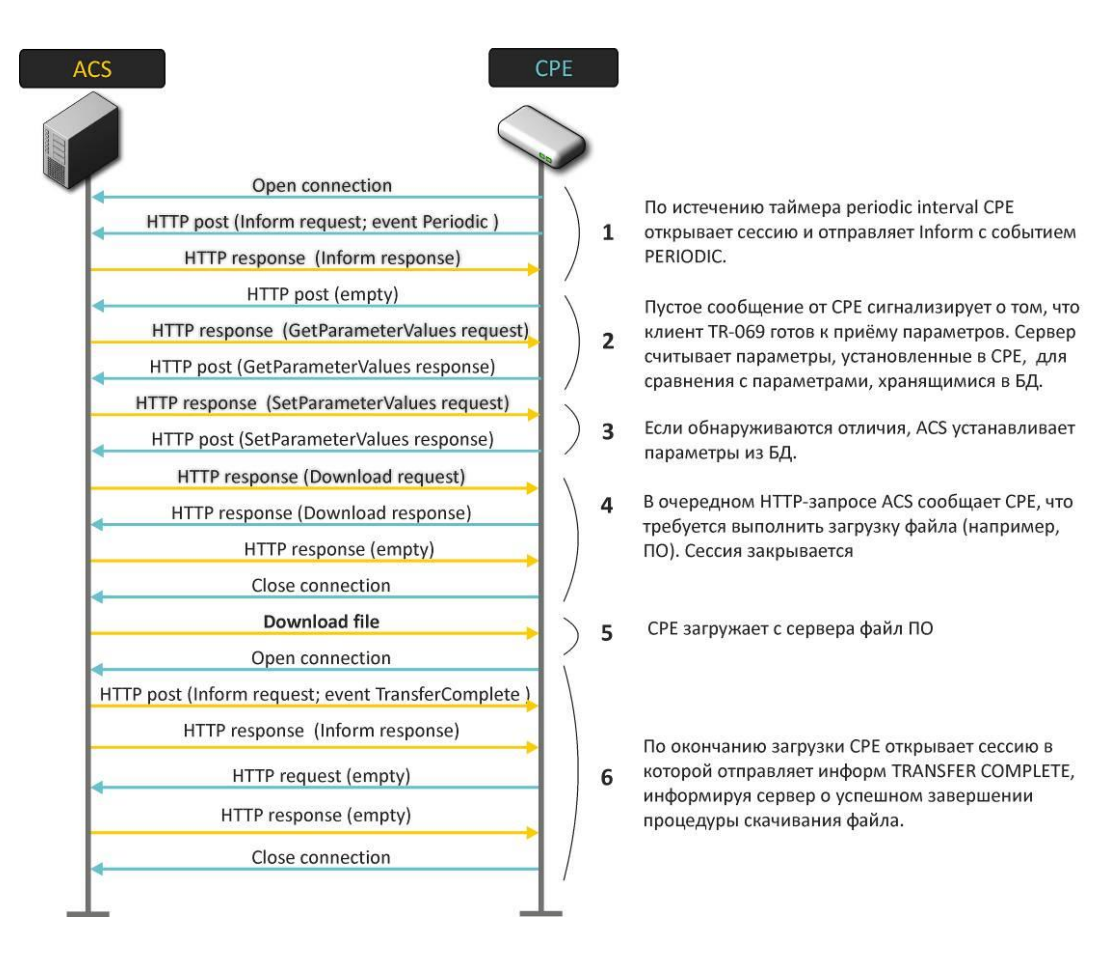

\_\_\_\_\_\_\_\_\_\_\_\_\_\_\_\_\_\_\_\_\_\_\_\_\_\_\_\_\_\_\_\_\_\_\_\_\_\_\_\_\_\_\_\_\_\_\_\_\_\_\_\_\_\_\_\_\_\_\_\_\_\_\_\_\_\_\_\_\_\_\_\_\_\_\_\_\_\_\_\_\_\_\_\_\_\_\_\_\_\_\_\_\_\_\_\_\_\_\_\_\_\_\_\_\_\_\_\_\_\_\_\_\_\_\_\_\_\_\_\_\_\_\_\_\_\_

<span id="page-9-0"></span>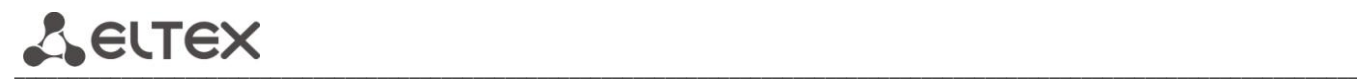

## **2 Установка и подключение**

## **2.1 Установка**

<span id="page-9-1"></span>Загрузить пакет eltex-acs-nbi2\_1.0.9-131\_all.deb с облачного хранилища в домашний каталог пользователя сервера ACS по ссылке: https://cloud.eltex-co.ru/index.php/s/wbqLvwPBj7WCL8y/download Выполнить команду на установку:

# sudo dpkg –i eltex-acs-nbi2\_1.0.9-131\_all.deb

## <span id="page-9-2"></span>**2.2 Подключение к NBI, получение списка запросов**

Получить доступные запросы можно по ссылке:**http://acs-eltex.local:8080/AcsNbi2Service/api**

По ссылке должен загрузиться (возможно откроется в браузере) **JSON** файл. Если загрузка произошла, значит установка завершена успешно.

Данный **json** файл представлен в формате **Swagger 2.0**. Этот формат понимает например приложение **SmartBearSoapUI** и удобно представляет ввиде списка запросов.

Открыв приложение **SoapUI**, создаём/добавляем пустой проект, вызываем контекстное меню и выбираем в нем **Import Swagger**. В открывшемся диалоге в поле **Swagger Definition** указываем **url-api**. После загрузки и обработки будет сформирован список запросов и представлен в виде дерева.

## **2.3 Аутентификация/авторизация запросов**

<span id="page-9-3"></span>По умолчанию запросы принимаются с использованием **Access Token**, чтобы получить этот **Token** необходимо пройти аутентификацию, для этого:

- 1. Найти и открыть в дереве любой запрос, например: **/AcsNbi2Service/AcsNbiService/GetAcsVersion**
- 2. Внизу окна раскрыть панель **Auth**
- 3. В поле **Authorization** выбрать **Add New Authorization...**
- 4. В диалоге выбрать:

Type: **Oauth 2.0** Profile name: <любое понятное имя>

5. Раскрыть параметры **Get Token** и заполнить поля следующими значениями:

- Oauth 2 Flow: **Authorization Code Grant**
- Client Identification: **acs**
- Client Secret: **password**
- Authorisation URI: <http://acs-eltex.local:8080/AcsNbi2Service/oauth/authorize>
- Access Token URI: <http://acs-eltex.local:8080/AcsNbi2Service/oauth/token>
- Redirect URI: <http://acs-eltex.local:8080/AcsNbi2Service/AcsNbi2Service/>
- Scope: **read write**

Нажать **Get Access Token**. Откроется окно браузера, где необходимо ввести логин/пароль: **admin**/**password**. Если авторизация прошла успешно в строке **Access Token** буде присутствовать уникальный ключ авторизации.

Теперь можно выполнить запрос и получить следующий **JSON**:

```
{
"resultCode": "OK",
"errorCode": "None",
"message": "",
"info": "",
```
**"strings": ["Version: 1.11.225 13:52 28-03-2019"], "licenseError": false, "queryInProgress": false, "error": false**

**}**

Все последующие запросы теперь можно выполнять предварительно выбрав уже полученный **Access Token**.

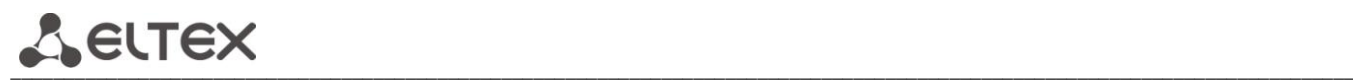

## **3 Справочник запросов**

<span id="page-11-0"></span>\* - Параметр требуется указывать

## <span id="page-11-1"></span>**3.1 /AcsNbiService/AddCpeParam**

Описание: Добавить дополнительные параметры опроса устройства Метод запроса: GET

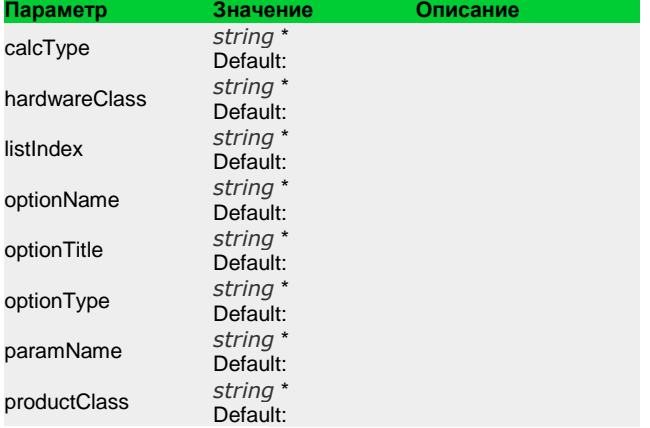

Ответ: `**[ResponceObj](#page-50-0)**`

## <span id="page-11-2"></span>**3.2 /AcsNbiService/DeleteCpeParam**

Описание: Удалить дополнительные параметры опроса устройства Метод запроса: GET

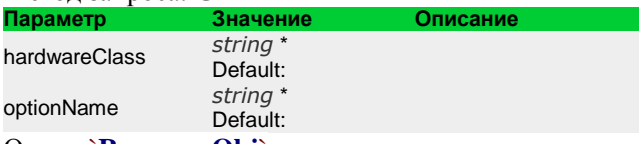

Ответ: `**[ResponceObj](#page-50-0)**`

## <span id="page-11-3"></span>**3.3 /AcsNbiService/DeviceAdd**

Описание: Добавить устройство Метод запроса: POST

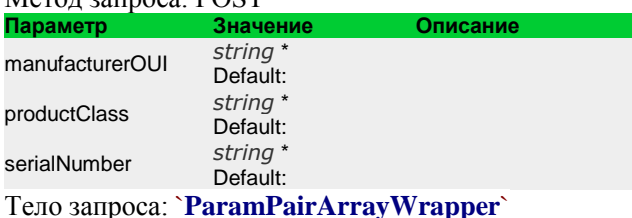

Ответ: `**[ResponceObj](#page-50-0)**`

## <span id="page-11-4"></span>**3.4 /AcsNbiService/DeviceAddNew**

Описание: Изменить параметры устройства Метод запроса: POST

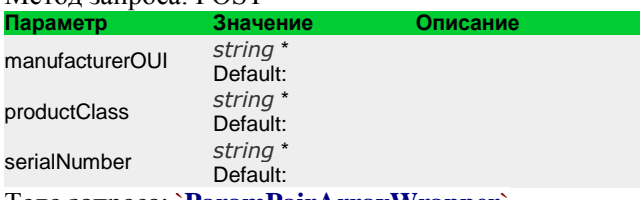

Тело запроса: `**[ParamPairArrayWrapper](#page-49-0)**` Ответ: `**[ResponceObj](#page-50-0)**`

## <span id="page-12-0"></span>**3.5 /AcsNbiService/DeviceAddService**

Описание: Добавить новый сервис Метод запроса: GET

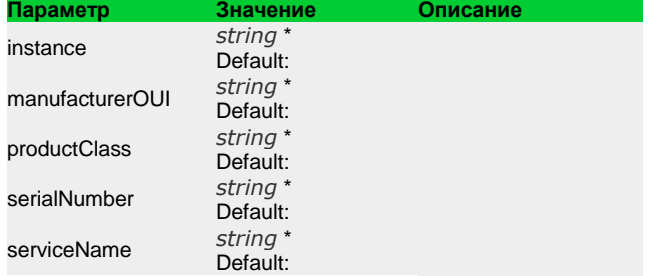

Ответ: `**[ResponceObj](#page-50-0)**`

## <span id="page-12-1"></span>**3.6 /AcsNbiService/DeviceDelete**

Описание: Удалить сервис

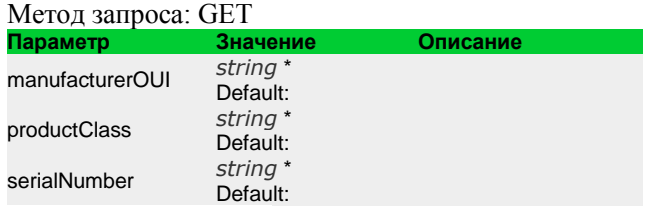

Ответ: `**[ResponceObj](#page-50-0)**`

## <span id="page-12-2"></span>**3.7 /AcsNbiService/DeviceDeleteAllCommands**

Описание: Удаляет все запросы из очереди команд, для указанного устройства Метод запроса: GET

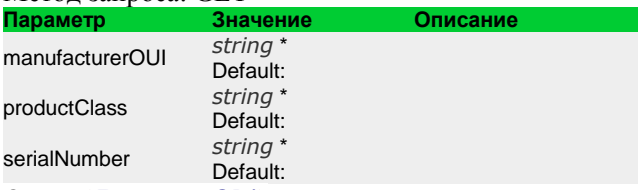

Ответ: `**[ResponceObj](#page-50-0)**`

## <span id="page-12-3"></span>**3.8 /AcsNbiService/DeviceDeleteAllIpPingDiagnosticsCommands**

Описание: Удаляет все запросы IpPingDiagnostics для указанного устройства Метод запроса: GET

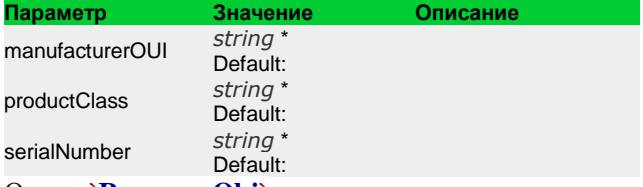

Ответ: `**[ResponceObj](#page-50-0)**`

## <span id="page-12-4"></span>**3.9 /AcsNbiService/DeviceDeleteAllProperties**

Описание: Очистить все данные в параметрах устройства Метод запроса: GET

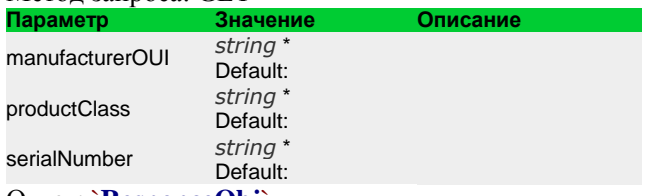

Ответ: `**[ResponceObj](#page-50-0)**`

\_\_\_\_\_\_\_\_\_\_\_\_\_\_\_\_\_\_\_\_\_\_\_\_\_\_\_\_\_\_\_\_\_\_\_\_\_\_\_\_\_\_\_\_\_\_\_\_\_\_\_\_\_\_\_\_\_\_\_\_\_\_\_\_\_\_\_\_\_\_\_\_\_\_\_\_\_\_\_\_\_\_\_\_\_\_\_\_\_\_\_\_\_\_\_\_\_\_\_\_\_\_\_\_\_\_\_\_\_\_\_\_\_\_\_\_\_\_\_\_\_\_\_\_\_\_

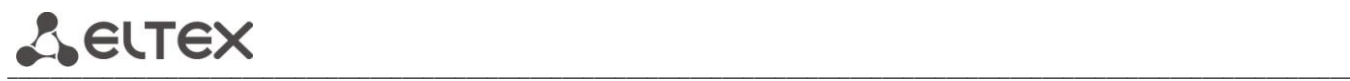

## <span id="page-13-0"></span>**3.10 /AcsNbiService/DeviceDeleteAllServices**

Описание: удаление всех сервисов из устройства Метод запроса: GET

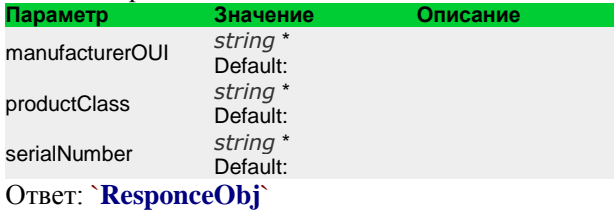

## <span id="page-13-1"></span>**3.11 /AcsNbiService/DeviceDeleteByFilter**

Описание: Удалить устройства по условиям фильтра, кроме указанных серийников Метод запроса: POST<br>Параметр Значение

**Параметр Значение Описание** hardwareClass *[string](http://www.w3.org/TR/xmlschema-2/#string)* \* Default:

Тело запроса: **[CpePageSettingsAndStringArrayWrapper](#page-44-0)** Ответ: `**[ResponceObj](#page-50-0)**`

## <span id="page-13-2"></span>**3.12 /AcsNbiService/DeviceDeleteCommand**

Описание: Удаляет команду запроса к устройству

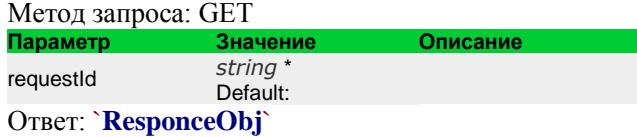

## <span id="page-13-3"></span>**3.13 /AcsNbiService/DeviceDeleteIpPingDiagnosticsCommand**

Описание: Удаляет команду IpPingDiagnostics

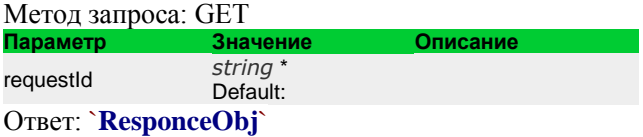

## <span id="page-13-4"></span>**3.14 /AcsNbiService/DeviceDeleteList**

Описание: Удалить устройства по списку серийных номеров Метод запроса: POST

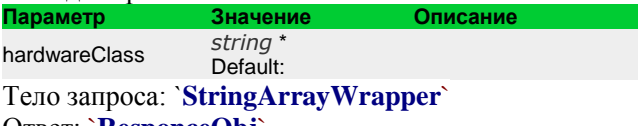

Ответ: `**[ResponceObj](#page-50-0)**`

## <span id="page-13-5"></span>**3.15 /AcsNbiService/DeviceDeleteOptions**

Описание: Удалить опции устройства Метод запроса: POST

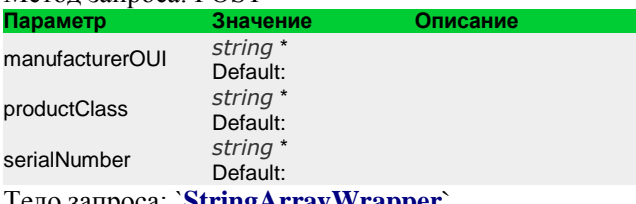

Тело запроса: `**[StringArrayWrapper](#page-53-0)**` Ответ: `**[ResponceObj](#page-50-0)**`

## <span id="page-14-0"></span>**3.16 /AcsNbiService/DeviceDeletePersonalFirmware**

Описание: удалить персональное правило обновления Метод запроса: GET

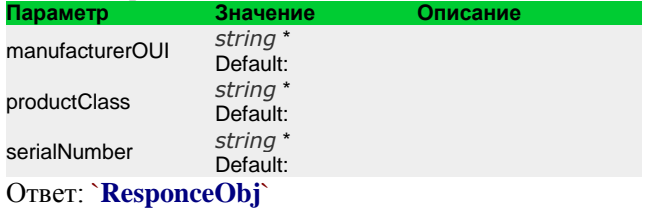

## <span id="page-14-1"></span>**3.17 /AcsNbiService/DeviceDeleteProperty**

Описание: удалить персональные параметры для устройства Метод запроса: GET

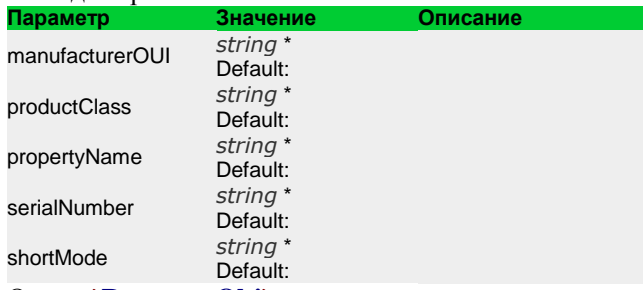

Ответ: `**[ResponceObj](#page-50-0)**`

## <span id="page-14-2"></span>**3.18 /AcsNbiService/DeviceDeleteService**

Описание: удалить сервис устройства

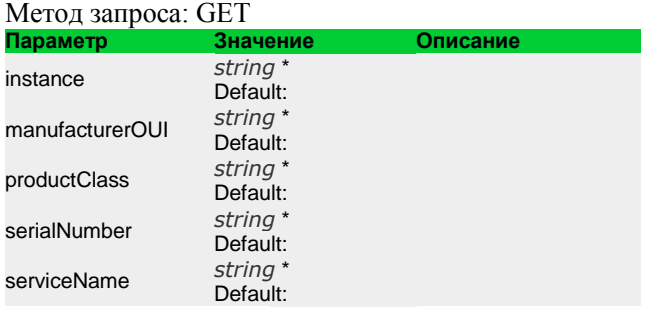

Ответ: `**[ResponceObj](#page-50-0)**`

## <span id="page-14-3"></span>**3.19 /AcsNbiService/DeviceGetAvailableProfiles**

Описание: Список доступных профилей устройству Метод запроса: GET

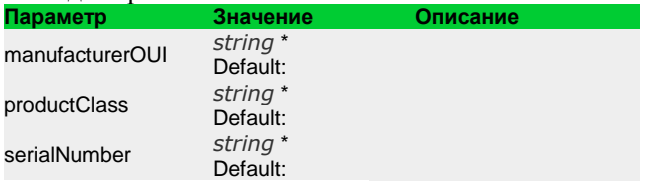

Ответ: `**[ProfileItemsResponce](#page-50-1)**`

## <span id="page-14-4"></span>**3.20 /AcsNbiService/DeviceGetAvailableServices**

Описание: Список доступных сервисов устройству Метод запроса: GET

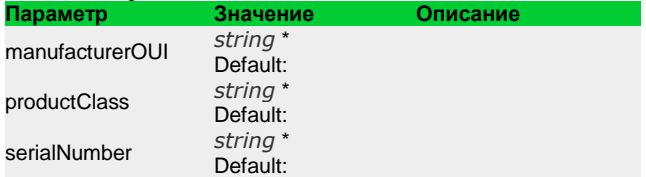

Ответ: `**[ServiceItemsResponce](#page-51-0)**`

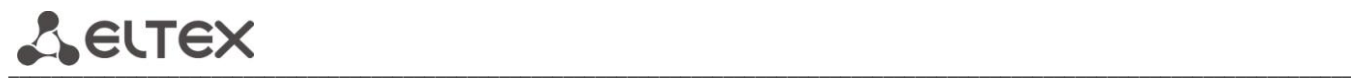

## <span id="page-15-0"></span>**3.21 /AcsNbiService/DeviceGetAvailableShortPropertyNames**

Описание: список доступных 'коротких' параметров, для указанного устройства или класса устройств Метод запроса: GET

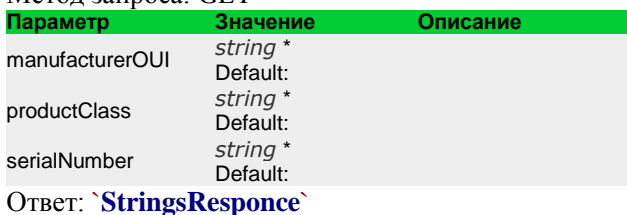

## <span id="page-15-1"></span>**3.22 /AcsNbiService/DeviceGetBySerial**

Описание: получить информацию об устройстве Метод запроса: GET

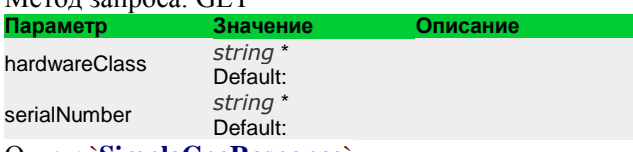

Ответ: `**[SimpleCpeResponce](#page-52-0)**`

## <span id="page-15-2"></span>**3.23 /AcsNbiService/DeviceGetCommandRequestAnswer**

Описание: Возвращает статус задания (и его данные в виде списка) по его идентификатору в БД. Статусвозвращаетсяввиде ParamPair сименем REQUEST\_STATUS иперечнемзначений: NEW, IN\_PROGRESS, DONE, ERROR, NOT\_FOUND

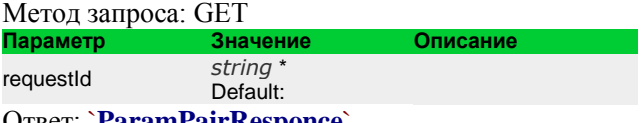

Ответ: `**[ParamPairResponce](#page-49-1)**`

## <span id="page-15-3"></span>**3.24 /AcsNbiService/DeviceGetCommandState**

Описание: статус выполнения команды Метод запроса: GET

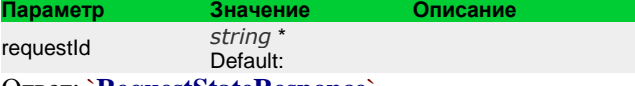

Ответ: `**[RequestStateResponce](#page-50-2)**`

## <span id="page-15-4"></span>**3.25 /AcsNbiService/DeviceGetCount**

Описание: количество устройств Метод запроса: POST Телозапроса: `**[CpePageSettings](#page-44-1)**` Ответ: `**[IntResponce](#page-46-0)**`

## <span id="page-15-5"></span>**3.26 /AcsNbiService/DeviceGetCountByHardwareClass**

Описание: количество устройств в классе

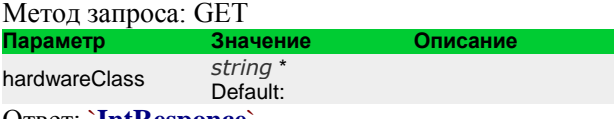

Ответ: `**[IntResponce](#page-46-0)**`

## <span id="page-15-6"></span>**3.27 /AcsNbiService/DeviceGetFilteredCountByHardwareClass**

Описание: Количество устройств с учѐтом фильтра Метод запроса: GET

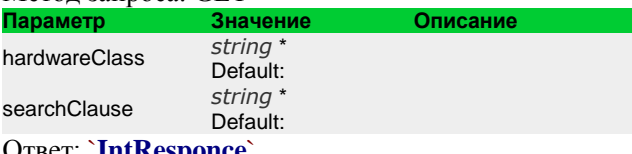

Ответ: `**[IntResponce](#page-46-0)**`

## <span id="page-16-0"></span>**3.28 /AcsNbiService/DeviceGetGroupsList**

Описание: Получение списка групп Метод запроса: GET

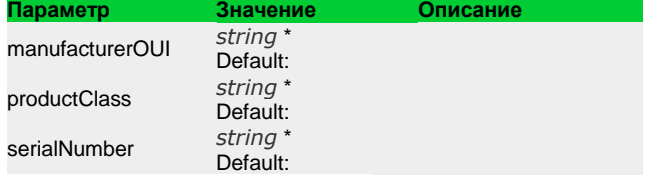

Ответ: `**[GroupItemsResponce](#page-45-0)**`

## <span id="page-16-1"></span>**3.29 /AcsNbiService/DeviceGetIpPingDiagnosticsCommandList**

Описание: Получение списка ранее выданных команд IpPingDiagnostics Метод запроса: GET

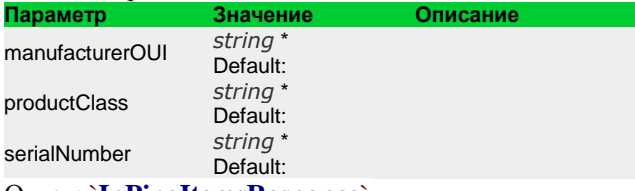

Ответ: `**[IpPingItemsResponce](#page-47-0)**`

## <span id="page-16-2"></span>**3.30 /AcsNbiService/DeviceGetIpPingDiagnosticsInfo**

Описание: Запрос информации о состоянии и результате команды IpPingDiagnostics Метод запроса: GET

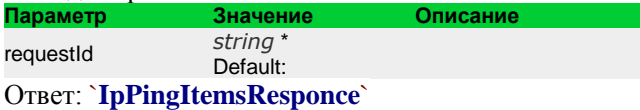

## <span id="page-16-3"></span>**3.31 /AcsNbiService/DeviceGetItem**

Описание: запрос подробной информации по устройству Метод запроса: GET

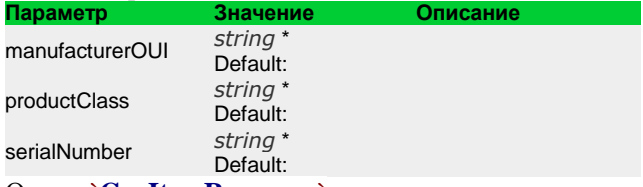

Ответ: `**[CpeItemResponce](#page-43-1)**`

## <span id="page-16-4"></span>**3.32 /AcsNbiService/DeviceGetListByClause**

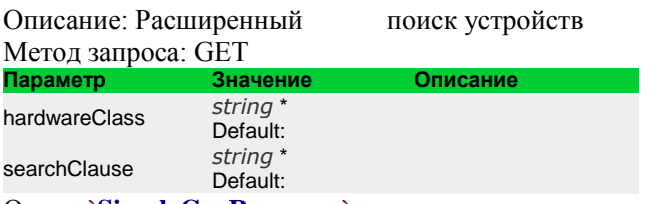

Ответ: `**[SimpleCpeResponce](#page-52-0)**`

## <span id="page-16-5"></span>**3.33 /AcsNbiService/DeviceGetListByHardware**

Описание: получение списка устройств по производителю и классу Метод запроса: GET

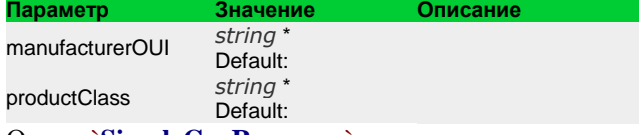

Ответ: `**[SimpleCpeResponce](#page-52-0)**`

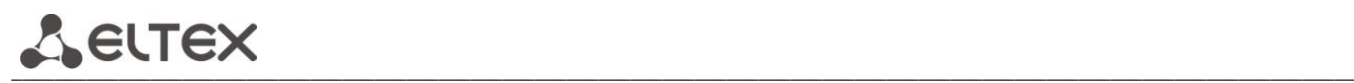

## <span id="page-17-0"></span>**3.34 /AcsNbiService/DeviceGetListByHardwareClass**

Описание: получение списока устройств класса Метод запроса: GET

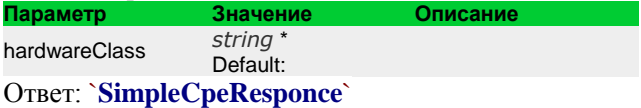

## <span id="page-17-1"></span>**3.35 /AcsNbiService/DeviceGetListByIP**

Описание: поиск устройств по части или полному совпадению с ip адресом

Метод запроса: GET

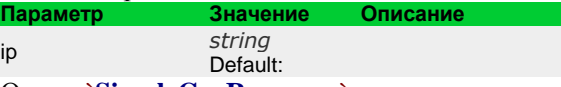

Ответ: `**[SimpleCpeResponce](#page-52-0)**`

## <span id="page-17-2"></span>**3.36 /AcsNbiService/DeviceGetListByParamsWithAND**

Описание: получение списка устройств с несколькими условиями «И» Метод запроса: POST<br>Параметр Значение

**Параметр Значение Описание** hardwareClass *[string](http://www.w3.org/TR/xmlschema-2/#string)* \* Default: Тело запроса: `**[SearchParamArrayWrapper](#page-51-1)**`

Ответ: `**[SimpleCpeResponce](#page-52-0)**`

## <span id="page-17-3"></span>**3.37 /AcsNbiService/DeviceGetListByParamsWithOR**

Описание: получение списка устройств с несколькими условиями «ИЛИ» Метод запроса: POST

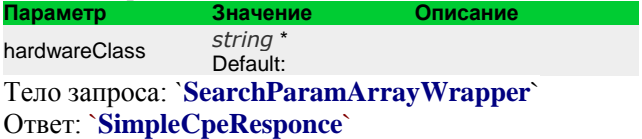

## <span id="page-17-4"></span>**3.38 /AcsNbiService/DeviceGetManagementParams**

Описание: Получить логин/пароль подключения к серверу и к устройству с устройства Метод запроса: GET

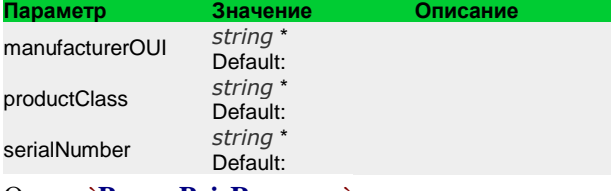

Ответ: `**[ParamPairResponce](#page-49-1)**`

## <span id="page-17-5"></span>**3.39 /AcsNbiService/DeviceGetOptionList**

Описание: Получение списка опций устройства Метод запроса: GET

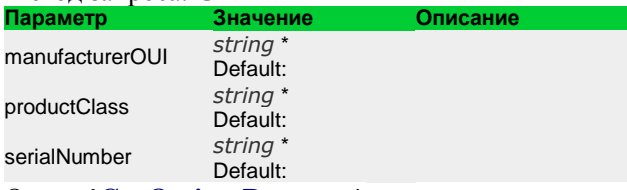

Ответ: `**[CpeOptionsResponce](#page-44-2)**`

٦

## <span id="page-18-0"></span>**3.40 /AcsNbiService/DeviceGetPageList**

Описание: Получить список устройств со необходимой страници Метод запроса: POST Тело запроса: `**[CpePageSettings](#page-44-1)**` Ответ: `**[SimpleCpeResponce](#page-52-0)**`

## <span id="page-18-1"></span>**3.41 /AcsNbiService/DeviceGetProperty**

Описание: список приватных свойств устройства Метод запроса: GET

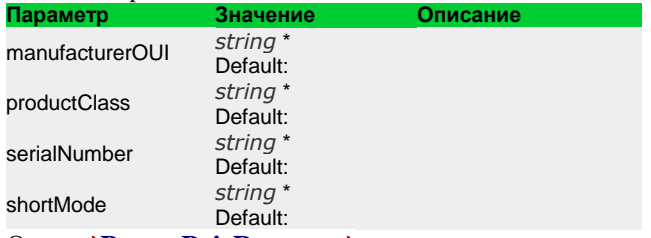

Ответ: `**[ParamPairResponce](#page-49-1)**`

## <span id="page-18-2"></span>**3.42 /AcsNbiService/DeviceGetPropertyList**

Описание: список приватных свойств устройства по списку требуемых свойств Метод запроса: POST

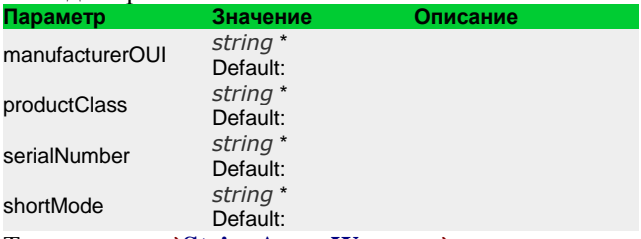

Тело запроса: `**[StringArrayWrapper](#page-53-0)**`

#### Ответ: `**[ParamPairResponce](#page-49-1)**`

## <span id="page-18-3"></span>**3.43 /AcsNbiService/DeviceGetSerialsByPersonalFirmware**

Описание: получение списка устройств связанных с правилом обновления

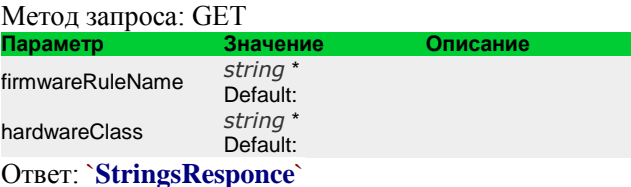

## <span id="page-18-4"></span>**3.44 /AcsNbiService/DeviceGetSerialsByPersonalFirmwareAddQuery**

Описание: Отложенный запрос получение списка устройств связанных с правилом обновления Метод запроса: GET

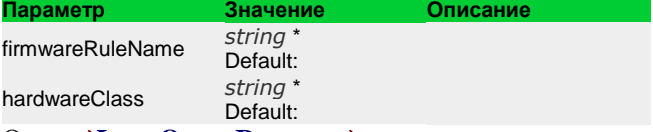

Ответ: `**[LongQueryResponce](#page-48-0)**`

## <span id="page-18-5"></span>**3.45 /AcsNbiService/DeviceGetServicesList**

Описание: Получение списка сервисов связанных с устройством Метод запроса: GET

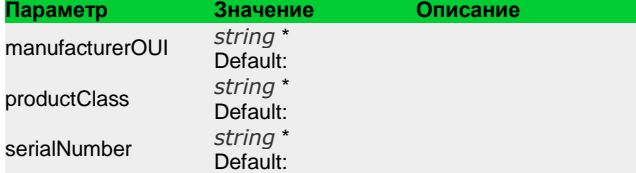

Ответ: `**[ServiceItemsResponce](#page-51-0)**`

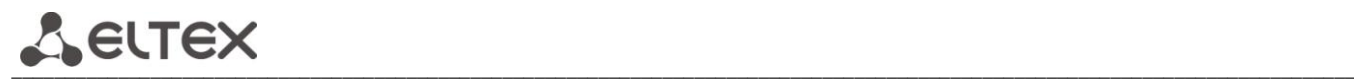

## <span id="page-19-0"></span>**3.46 /AcsNbiService/DeviceReplaceToGroup**

Описание: изменить группу с которым связано устройство Метод запроса: GET

![](_page_19_Picture_315.jpeg)

Ответ: `**[ResponceObj](#page-50-0)**`

## <span id="page-19-1"></span>**3.47 /AcsNbiService/DeviceReplaceToGroupByCriteria**

Описание: изменить группу с которыми связаны найденные устройства по критерию Метод запроса: GET

![](_page_19_Picture_316.jpeg)

Ответ: `**[ResponceObj](#page-50-0)**`

## <span id="page-19-2"></span>**3.48 /AcsNbiService/DeviceSendCommandAddObject**

Описание: Немедленный запрос на добавление новой объекта параметров, в случае успеха помещает в ResponceObj.RequestId идентификатор сохранѐнного задания

![](_page_19_Picture_317.jpeg)

![](_page_19_Picture_318.jpeg)

Ответ: `**[RequestStateResponce](#page-50-2)**`

## <span id="page-19-3"></span>**3.49 /AcsNbiService/DeviceSendCommandDeleteObject**

Описание: Немедленный запрос удаление объекта параметров Метод запроса: GET

![](_page_19_Picture_319.jpeg)

## <span id="page-20-0"></span>**3.50 /AcsNbiService/DeviceSendCommandDownloadFirmware**

Описание: Немедленный запрос обновления устройства указанным файлом Метод запроса: GET

![](_page_20_Picture_289.jpeg)

Ответ: `**[RequestStateResponce](#page-50-2)**`

## <span id="page-20-1"></span>**3.51 /AcsNbiService/DeviceSendCommandDownloadFirmwareRemote**

Описание: Немедленный запрос обновления прошивки с указанного URL адреса Метод запроса: GET

![](_page_20_Picture_290.jpeg)

Ответ: `**[RequestStateResponce](#page-50-2)**`

## <span id="page-20-2"></span>**3.52 /AcsNbiService/DeviceSendCommandGetParamNames**

Описание: Немедленный запрос получения имѐн параметров Метод запроса: GET

![](_page_20_Picture_291.jpeg)

Ответ: `**[RequestStateResponce](#page-50-2)**`

## <span id="page-20-3"></span>**3.53 /AcsNbiService/DeviceSendCommandGetParamValueList**

Описание: Немедленный запрос получения списка параметров и их значений Метод запроса: POST

![](_page_20_Picture_292.jpeg)

Ответ: `**[RequestStateResponce](#page-50-2)**`

\_\_\_\_\_\_\_\_\_\_\_\_\_\_\_\_\_\_\_\_\_\_\_\_\_\_\_\_\_\_\_\_\_\_\_\_\_\_\_\_\_\_\_\_\_\_\_\_\_\_\_\_\_\_\_\_\_\_\_\_\_\_\_\_\_\_\_\_\_\_\_\_\_\_\_\_\_\_\_\_\_\_\_\_\_\_\_\_\_\_\_\_\_\_\_\_\_\_\_\_\_\_\_\_\_\_\_\_\_\_\_\_\_\_\_\_\_\_\_\_\_\_\_\_\_\_

![](_page_21_Picture_0.jpeg)

## <span id="page-21-0"></span>**3.54 /AcsNbiService/DeviceSendCommandSetParamValueList**

Описание: Немедленный запрос установки списка параметров Метод запроса: POST T,

![](_page_21_Picture_260.jpeg)

Тело запроса: `**[ParamPairArrayWrapper](#page-49-0)**`

Ответ: `**[RequestStateResponce](#page-50-2)**`

## <span id="page-21-1"></span>**3.55 /AcsNbiService/DeviceSendCommandUpgrade**

Описание: Немедленный запрос обновления ПО согласно установленному правилу Метод запроса: GET

![](_page_21_Picture_261.jpeg)

Ответ: `**[RequestStateResponce](#page-50-2)**`

## <span id="page-21-2"></span>**3.56 /AcsNbiService/DeviceSendCommandUploadDeviceLogs**

Описание: Немедленный запрос загрузки лога с устройства Метод запроса: GET

![](_page_21_Picture_262.jpeg)

## <span id="page-21-3"></span>**3.57 /AcsNbiService/DeviceSendCommandUploadScreenshot**

Описание: Немедленный запрос создания и загрузки текущего изображения экрана на сервер Метод запроса: GET

![](_page_21_Picture_263.jpeg)

## <span id="page-22-0"></span>**3.58 /AcsNbiService/DeviceSendIpPingDiagnostics**

Описание: Немедленный запрос запуска диагностики Метод запроса: GET

![](_page_22_Picture_302.jpeg)

Ответ: `**[RequestStateResponce](#page-50-2)**`

## <span id="page-22-1"></span>**3.59 /AcsNbiService/DeviceSendReboot**

Описание: Немедленный запрос перезагрузки устрйоства Метод запроса: GET

![](_page_22_Picture_303.jpeg)

## Ответ: `**[ResponceObj](#page-50-0)**`

## <span id="page-22-2"></span>**3.60 /AcsNbiService/DeviceSendReconfigure**

Описание: Немедленный запрос синхронизации и применения параметров Метод запроса: GET

![](_page_22_Picture_304.jpeg)

## <span id="page-22-3"></span>**3.61 /AcsNbiService/DeviceSendResetToDefault**

Описание: Немедленный запрос сброса устройства на заводские настройкам Метод запроса: GET

![](_page_22_Picture_305.jpeg)

Ответ: `**[ResponceObj](#page-50-0)**`

![](_page_23_Picture_0.jpeg)

## <span id="page-23-0"></span>**3.62 /AcsNbiService/DeviceSendSetPassword**

Описание: Немедленный запрос применения установленных паролей Метод запроса: GET

![](_page_23_Picture_314.jpeg)

## <span id="page-23-1"></span>**3.63 /AcsNbiService/DeviceSendWakeOnLan**

Описание: Немедленный запрос выхода устройства из сна Метод запроса: GET

![](_page_23_Picture_315.jpeg)

## <span id="page-23-2"></span>**3.64 /AcsNbiService/DeviceSetDtOptionList**

Описание: Запрос изменения параметров DataTime Метод запроса: POST

![](_page_23_Picture_316.jpeg)

Ответ: `**[ResponceObj](#page-50-0)**`

## <span id="page-23-3"></span>**3.65 /AcsNbiService/DeviceSetIntOptionList**

Описание: Запрос изменения параметров Int Метод запроса: POST

![](_page_23_Picture_317.jpeg)

Ответ: `**[ResponceObj](#page-50-0)**`

## <span id="page-23-4"></span>**3.66 /AcsNbiService/DeviceSetLongOptionList**

Описание: Запрос изменения параметров Long Метод запроса: POST

![](_page_23_Picture_318.jpeg)

Ответ: `**[ResponceObj](#page-50-0)**`

## <span id="page-24-0"></span>**3.67 /AcsNbiService/DeviceSetManagementParams**

Описание: Запрос установки параметров управления Метод запроса: POST

![](_page_24_Picture_302.jpeg)

Тело запроса: `**[ParamPairArrayWrapper](#page-49-0)**`

Ответ: `**[ResponceObj](#page-50-0)**`

## <span id="page-24-1"></span>**3.68 /AcsNbiService/DeviceSetPersonalFirmware**

Описание: Запрос привязки устройства к правилу обновления Метод запроса: GET

![](_page_24_Picture_303.jpeg)

Ответ: `**[ResponceObj](#page-50-0)**`

## <span id="page-24-2"></span>**3.69 /AcsNbiService/DeviceSetProfile**

Описание: запрос привязки устройства к профилю Метод запроса: GET

![](_page_24_Picture_304.jpeg)

Ответ: `**[ResponceObj](#page-50-0)**`

## <span id="page-24-3"></span>**3.70 /AcsNbiService/DeviceSetProperty**

Описание: Запрос установки параметра

![](_page_24_Picture_305.jpeg)

![](_page_24_Picture_306.jpeg)

![](_page_25_Picture_0.jpeg)

## <span id="page-25-0"></span>**3.71 /AcsNbiService/DeviceSetPropertyList**

Описание: Запрос установки списка параметров Метод запроса: POST

![](_page_25_Picture_297.jpeg)

Тело запроса: `**[ParamPairArrayWrapper](#page-49-0)**` Ответ: `**[ResponceObj](#page-50-0)**`

## <span id="page-25-1"></span>**3.72 /AcsNbiService/DeviceSetStrOptionList**

Описание: Запрос установки списка параметров Str Метод запроса: POST

![](_page_25_Picture_298.jpeg)

Тело запроса: `**[OptionStrParamArrayWrapper](#page-49-2)**` Ответ: `**[ResponceObj](#page-50-0)**`

## <span id="page-25-2"></span>**3.73 /AcsNbiService/DeviceSetTxtOptionList**

Описание: Запрос установки списка параметров txt Метод запроса: POST

![](_page_25_Picture_299.jpeg)

Тело запроса: `**[OptionStrParamArrayWrapper](#page-49-2)**` Ответ: `**[ResponceObj](#page-50-0)**`

## <span id="page-25-3"></span>**3.74 /AcsNbiService/DeviceUpdate**

Описание: Запрос обновления параметров Метод запроса: POST

![](_page_25_Picture_300.jpeg)

Тело запроса: `**[ParamPairArrayWrapper](#page-49-0)**`

Ответ: `**[ResponceObj](#page-50-0)**`

## <span id="page-25-4"></span>**3.75 /AcsNbiService/DevicesGetOptionList**

Описание: запрос получения списка опций Метод запроса: POST Тело запроса: `**[LongArrayWrapper](#page-47-1)**` Ответ: `**[CpeOptionsResponce](#page-44-2)**`

## <span id="page-26-0"></span>**3.76 /AcsNbiService/DevicesGetOptionListByNames**

Описание: запрос получения списка опций по именам Метод запроса: POST Тело запроса: `**[LongArrayAndStringArrayWrapper](#page-47-2)**` Ответ: `**[CpeOptionsResponce](#page-44-2)**`

## <span id="page-26-1"></span>**3.77 /AcsNbiService/EventsAddSubscribe**

Описание: запрос подписания пользователя на событие Метод запроса: POST

![](_page_26_Picture_279.jpeg)

Тело запроса: `**[ParamPairArrayWrapper](#page-49-0)**`

Ответ: `**[ResponceObj](#page-50-0)**`

## <span id="page-26-2"></span>**3.78 /AcsNbiService/EventsDeleteSubscribe**

Описание: запрос отмены подписки пользователя на событие Метод запроса: GET

![](_page_26_Picture_280.jpeg)

Ответ: `**[ResponceObj](#page-50-0)**`

## <span id="page-26-3"></span>**3.79 /AcsNbiService/EventsGetFilterList**

Описание: запрос списка фильтров для события Метод запроса: GET

![](_page_26_Picture_281.jpeg)

Ответ: `**[StringsResponce](#page-53-1)**`

## <span id="page-26-4"></span>**3.80 /AcsNbiService/EventsGetList**

Описание: запрос получения списка событий Метод запроса: GET Ответ: `**[StringsResponce](#page-53-1)**`

## <span id="page-26-5"></span>**3.81 /AcsNbiService/EventsGetSubscriptionListByURL**

Описание: запрос получения списка подписок на определѐнный URL Метод запроса: GET

![](_page_26_Picture_282.jpeg)

Ответ: `**[SubscriptionItemsResponce](#page-53-2)**`

## <span id="page-26-6"></span>**3.82 /AcsNbiService/FileDelete**

Описание: запрос удаления файла

![](_page_26_Picture_283.jpeg)

![](_page_27_Picture_0.jpeg)

## <span id="page-27-0"></span>**3.83 /AcsNbiService/FileGetContent**

Описание: запрос получения файла Метод запроса: GET

**Параметр Значение Описание** dstPath Default: Ответ: `**[StringsResponce](#page-53-1)**`

## <span id="page-27-1"></span>**3.84 /AcsNbiService/FileGetList**

Описание: запрос получения списка файлов Метод запроса: GET

![](_page_27_Picture_305.jpeg)

Ответ: `**[FileInfoResponce](#page-45-1)**`

## <span id="page-27-2"></span>**3.85 /AcsNbiService/FileGetListAddQuery**

Описание: фоновый запрос получения списка файлов Метод запроса: GET

![](_page_27_Picture_306.jpeg)

Ответ: `**[LongQueryResponce](#page-48-0)**`

## <span id="page-27-3"></span>**3.86 /AcsNbiService/FilePathGetLink**

Описание: запрос получения ссылки по пути Метод запроса: GET

![](_page_27_Picture_307.jpeg)

Ответ: `**[StringsResponce](#page-53-1)**`

## <span id="page-27-4"></span>**3.87 /AcsNbiService/FileUpload**

Описание: запрос отправки файла на сервер Метод запроса: GET

![](_page_27_Picture_308.jpeg)

Ответ: `**[ResponceObj](#page-50-0)**`

## <span id="page-27-5"></span>**3.88 /AcsNbiService/FileUploadByClientIP**

Описание: запрос выгрузки файла на сервер по ip клиента Метод запроса: GET

![](_page_27_Picture_309.jpeg)

## <span id="page-28-0"></span>**3.89 /AcsNbiService/FirmwareAddRule**

Описание: запрос добавления правила обновления Метод запроса: GET

![](_page_28_Picture_304.jpeg)

Ответ: `**[ResponceObj](#page-50-0)**`

## <span id="page-28-1"></span>**3.90 /AcsNbiService/FirmwareAssociateWithHardware**

Описание: запрос связывания правила обновления с hardware Метод запроса: GET

![](_page_28_Picture_305.jpeg)

## <span id="page-28-2"></span>**3.91 /AcsNbiService/FirmwareAssociateWithProfile**

Описание: запрос связывания правила обновления с profile Метод запроса: GET

![](_page_28_Picture_306.jpeg)

## <span id="page-28-3"></span>**3.92 /AcsNbiService/FirmwareDeleteRule**

Описание: запрос удаления правила обновления Метод запроса: GET

![](_page_28_Picture_307.jpeg)

Ответ: `**[ResponceObj](#page-50-0)**`

![](_page_29_Picture_0.jpeg)

## <span id="page-29-0"></span>**3.93 /AcsNbiService/FirmwareDisassociateWithHardware**

Описание: запрос удаления привязки правила обновления с hardware Метод запроса: GET

![](_page_29_Picture_309.jpeg)

## Ответ: `**[ResponceObj](#page-50-0)**`

## <span id="page-29-1"></span>**3.94 /AcsNbiService/FirmwareDisassociateWithProfile**

Описание: запрос удаления привязки правила обновления с профилем Метод запроса: GET

![](_page_29_Picture_310.jpeg)

## <span id="page-29-2"></span>**3.95 /AcsNbiService/FirmwareGetAssociateList**

Описание: запрос получения привязанных правил Метод запроса: GET

![](_page_29_Picture_311.jpeg)

Ответ: [`](#page-45-2)**[FirmwareRulesResponceFirmwareRulesResponce](#page-45-2)**`

## <span id="page-29-3"></span>**3.96 /AcsNbiService/FirmwareGetChangeCounter**

Описание: запрос счѐтчика изменений Метод запроса: GET Ответ: `**[LongResponce](#page-48-2)**`

## <span id="page-29-4"></span>**3.97 /AcsNbiService/FirmwareGetFileListByHardware**

Описание: запрос получения списка правил для hardware Метод запроса: GET

![](_page_29_Picture_312.jpeg)

Ответ: `**[FileInfoResponce](#page-45-1)**`

## <span id="page-29-5"></span>**3.98 /AcsNbiService/FirmwareGetFileListByProfile**

Описание: запрос получения списка правил для профиля Метод запроса: GET

![](_page_29_Picture_313.jpeg)

Ответ: `**[FileInfoResponce](#page-45-1)**`

## <span id="page-30-0"></span>**3.99 /AcsNbiService/FirmwareGetRuleList**

Описание: запрос получения списка правил обновления Метод запроса: GET ٦

![](_page_30_Picture_309.jpeg)

## <span id="page-30-1"></span>**3.100 /AcsNbiService/FirmwareGetScheduleList**

Описание: запрос списка планируемых обновлений Метод запроса: GET

![](_page_30_Picture_310.jpeg)

Ответ: `**[ScheduleResponce](#page-50-3)**`

## <span id="page-30-2"></span>**3.101 /AcsNbiService/FirmwareLinksGetChangeCounter**

Описание: запрос получения счѐтчика правила Метод запроса: GET Ответ: `**[LongResponce](#page-48-2)**`

## <span id="page-30-3"></span>**3.102 /AcsNbiService/FirmwareSaveSchedule**

Описание: запрос добавления задания в планировщик Метод запроса: GET

![](_page_30_Picture_311.jpeg)

Ответ: `**[ResponceObj](#page-50-0)**`

## <span id="page-30-4"></span>**3.103 /AcsNbiService/FirmwareSetHardwareAssociateList**

Описание: запрос задания типов устройств соответствующему правилу Метод запроса: POST

![](_page_30_Picture_312.jpeg)

Тело запроса: `**[HardwarePairArrayWrapper](#page-46-1)**` Ответ: `**[ResponceObj](#page-50-0)**`

## <span id="page-30-5"></span>**3.104 /AcsNbiService/FirmwareSetProfileAssociateList**

Описание: Запрос задания списка профилей для правила Метод запроса: POST

![](_page_30_Picture_313.jpeg)

![](_page_31_Picture_0.jpeg)

## <span id="page-31-0"></span>**3.105 /AcsNbiService/FirmwareUpdateRule**

Описание: запрос изменения правила обновления Метод запроса: GET

![](_page_31_Picture_292.jpeg)

Ответ: `**[ResponceObj](#page-50-0)**`

## <span id="page-31-1"></span>**3.106 /AcsNbiService/GetAcsStatistics**

Описание: запрос получения статистики с сервера Метод запроса: GET Ответ: `**[StringsResponce](#page-53-1)**`

## <span id="page-31-2"></span>**3.107 /AcsNbiService/GetAcsVersion**

Описание: запрос получения версии ACS Метод запроса: GET Ответ: `**[StringsResponce](#page-53-1)**`

## <span id="page-31-3"></span>**3.108 /AcsNbiService/GetCpeParam**

Описание: запрос выставленого параметра Метод запроса: GET

![](_page_31_Picture_293.jpeg)

## <span id="page-31-4"></span>**3.109 /AcsNbiService/GetCpeParamList**

Описание: запрос получения списка выставленных параметров Метод запроса: GET

![](_page_31_Picture_294.jpeg)

Ответ: `**[ResponceObj](#page-50-0)**`

## <span id="page-31-5"></span>**3.110 /AcsNbiService/GetServerInfo**

Описание: запрос информации о состоянии сервера Метод запроса: GET Ответ: `**[StringsResponce](#page-53-1)**`

## <span id="page-31-6"></span>**3.111 /AcsNbiService/GetVersion**

Описание: запрос версии NBI Метод запроса: GET

## <span id="page-32-0"></span>**3.112 /AcsNbiService/GroupAdd**

Описание: запрос добавления группы Метод запроса: GET

![](_page_32_Picture_280.jpeg)

## <span id="page-32-1"></span>**3.113 /AcsNbiService/GroupAddDevice**

Описание: запрос добавления устройства в группу Метод запроса: GET

![](_page_32_Picture_281.jpeg)

## <span id="page-32-2"></span>**3.114 /AcsNbiService/GroupAddDeviceByCriteria**

Описание: запрос добавления устройства в группу по критерию Метод запроса: GET

![](_page_32_Picture_282.jpeg)

## <span id="page-32-3"></span>**3.115 /AcsNbiService/GroupConvertFromProfile**

Описание: запрос преобразования профиля в группу Метод запроса: GET

![](_page_32_Picture_283.jpeg)

Ответ: `**[GroupItemsResponce](#page-45-0)**`

## <span id="page-32-4"></span>**3.116 /AcsNbiService/GroupCriteriaGetList**

Описание: запрос получения списка групп по критерию Метод запроса: GET

Ответ: `**[StringsResponce](#page-53-1)**`

![](_page_33_Picture_0.jpeg)

## <span id="page-33-0"></span>**3.117 /AcsNbiService/GroupDelete**

Описание: запрос удаления группы Метод запроса: GET

![](_page_33_Picture_297.jpeg)

Ответ: `**[ResponceObj](#page-50-0)**`

## <span id="page-33-1"></span>**3.118 /AcsNbiService/GroupDeleteAllDevices**

Описание: запрос удаления всех устройств из группы Метод запроса: GET

![](_page_33_Picture_298.jpeg)

## <span id="page-33-2"></span>**3.119 /AcsNbiService/GroupDeleteDevice**

Описание: запрос удаления устройства из группы Метод запроса: GET

![](_page_33_Picture_299.jpeg)

Ответ: `**[ResponceObj](#page-50-0)**`

## <span id="page-33-3"></span>**3.120 /AcsNbiService/GroupDeleteDeviceByCriteria**

Описание: запрос удаления устройств из группы по критерию Метод запроса: GET

![](_page_33_Picture_300.jpeg)

<span id="page-33-4"></span>**3.121 /AcsNbiService/GroupDeletePersonalFirmware**

Описание: запрос удаления правила обновления для всех устройств группы Метод запроса: GET

![](_page_33_Picture_301.jpeg)

## <span id="page-34-0"></span>**3.122 /AcsNbiService/GroupGetCommandState**

Описание: запрос получения статуса команды выполняемой на группу устройств. В первую очередь отслеживаются незавершенные команды, во вторую очередь, если все команды завершены — наличие ошибок Метод запроса: GET

![](_page_34_Picture_310.jpeg)

## <span id="page-34-1"></span>**3.123 /AcsNbiService/GroupGetDevicesList**

Описание: Запрос списка устройств группы Метод запроса: GET

![](_page_34_Picture_311.jpeg)

<span id="page-34-2"></span>**3.124 /AcsNbiService/GroupGetList**

![](_page_34_Picture_312.jpeg)

![](_page_34_Picture_313.jpeg)

## <span id="page-34-3"></span>**3.125 /AcsNbiService/GroupSendCommandDownloadFirmware**

Описание: немедленный запрос обновления группы устройств по правилу

![](_page_34_Picture_314.jpeg)

Ответ: `**[ResponceObj](#page-50-0)**`

## <span id="page-34-4"></span>**3.126 /AcsNbiService/GroupSendCommandDownloadFirmwareRemote**

Описание: немедленный запрос обновления группы устройств по указанному url Метод запроса: GET

![](_page_34_Picture_315.jpeg)

Ответ: `**[ResponceObj](#page-50-0)**`

## <span id="page-34-5"></span>**3.127 /AcsNbiService/GroupSendCommandSetParamЗначениеList**

Описание: немедленный запрос установки параметров группы Метод запроса: POST

![](_page_34_Picture_316.jpeg)

![](_page_35_Picture_0.jpeg)

## <span id="page-35-0"></span>**3.128 /AcsNbiService/GroupSendCommandUpgrade**

Описание: немедленный запрос обновления всей группы по правилу Метод запроса: GET

![](_page_35_Picture_297.jpeg)

## <span id="page-35-1"></span>**3.129 /AcsNbiService/GroupSendReboot**

Описание: немедленный запрос перезагрузки устройств в группе Метод запроса: GET

![](_page_35_Picture_298.jpeg)

## <span id="page-35-2"></span>**3.130 /AcsNbiService/GroupSendReconfigure**

Описание: немедленный запрос синхронизации параметров устройств в группе

Метод запроса: GET

![](_page_35_Picture_299.jpeg)

## Ответ: `**[RequestStateResponce](#page-50-2)**`

## <span id="page-35-3"></span>**3.131 /AcsNbiService/GroupSendResetToDefault**

Описание: немедленный запрос сброса устройств на заводские настройки состоящий в указанной группе Метод запроса: GET

![](_page_35_Picture_300.jpeg)

Ответ: `**[RequestStateResponce](#page-50-2)**`

## <span id="page-35-4"></span>**3.132 /AcsNbiService/GroupSendSetPassword**

Описание: немедленный запрос установки паролей для всех устройств группы

![](_page_35_Picture_301.jpeg)

![](_page_35_Picture_302.jpeg)

Ответ: `**[RequestStateResponce](#page-50-2)**`

## <span id="page-35-5"></span>**3.133 /AcsNbiService/GroupSendUploadConfig**

Описание: немедленный запрос выгрузки конфигурации с устройств на сервер Метод запроса: GET

![](_page_35_Picture_303.jpeg)

Ответ: `**[RequestStateResponce](#page-50-2)**`

## <span id="page-36-0"></span>**3.134 /AcsNbiService/GroupSetParentGroup**

Описание: немедленный запрос изменения родительской группы Метод запроса: GET

![](_page_36_Picture_293.jpeg)

## <span id="page-36-1"></span>**3.135 /AcsNbiService/GroupSetPersonalFirmware**

Описание: немедленный запрос установки правила обновления для группы Метод запроса: GET

![](_page_36_Picture_294.jpeg)

## <span id="page-36-2"></span>**3.136 /AcsNbiService/HardwareClassGetList**

Описание: запрос списка классов устройств Метод запроса: GET Ответ: `**[StringsResponce](#page-53-1)**`

## <span id="page-36-3"></span>**3.137 /AcsNbiService/HardwareNamesGetListByHardwareClass**

Описание: запрос списка имен классов устройств для указанного класса устройств Метод запроса: GET

![](_page_36_Picture_295.jpeg)

Ответ: `**[HardwareNameItemsResponce](#page-46-2)**`

## <span id="page-36-4"></span>**3.138 /AcsNbiService/LongQueryGetFileInfoResponce**

Описание: запрос получения результата фонового запроса в формате FileInfoResponce Метод запроса: GET

![](_page_36_Picture_296.jpeg)

## <span id="page-36-5"></span>**3.139 /AcsNbiService/LongQueryGetResponce**

Описание: запрос получения результата фонового запроса в формате ResponceObj Метод запроса: GET

![](_page_36_Picture_297.jpeg)

Ответ: `**[ResponceObj](#page-50-0)**`

## <span id="page-36-6"></span>**3.140 /AcsNbiService/LongQueryGetStringsResponce**

Описание: запрос получения результата фонового запроса в формате StringsResponce Метод запроса: GET

![](_page_36_Picture_298.jpeg)

Ответ: `**[StringsResponce](#page-53-1)**`

![](_page_37_Picture_0.jpeg)

## <span id="page-37-0"></span>**3.141 /AcsNbiService/LongQueryGetValueStatsResponce**

Описание: запрос получения результата фонового запроса в формате ValueStatResponce Метод запроса: GET

![](_page_37_Picture_248.jpeg)

## <span id="page-37-1"></span>**3.142 /AcsNbiService/ManufacturerOUIGetList**

Описание: запрос списка производителей Метод запроса: GET Ответ: `**[StringsResponce](#page-53-1)**`

## <span id="page-37-2"></span>**3.143 /AcsNbiService/OptionGetValueStats**

Описание: запрос получения статистики по значениям опции в формате: "значение - количество" Метод запроса: GET

![](_page_37_Picture_249.jpeg)

## <span id="page-37-3"></span>**3.144 /AcsNbiService/OptionGetValueStatsAddQuery**

Описание: фоновый запрос получения статистики по значениям опции Метод запроса: GET

![](_page_37_Picture_250.jpeg)

## <span id="page-37-4"></span>**3.145 /AcsNbiService/ProductClassGetListByHardwareClass**

Описание: запрос списка типов устройств для указанного класса устройств Метод запроса: GET

**Параметр Значение Описание** hardwareClass *[string](http://www.w3.org/TR/xmlschema-2/#string)* \* Default: manufacturerOUI *[string](http://www.w3.org/TR/xmlschema-2/#string)* \* Default: Ответ: `**[StringsResponce](#page-53-1)**`

## <span id="page-37-5"></span>**3.146 /AcsNbiService/ProductClassGetListByOUI**

Описание: запрос списка типов устройств для указанного производителя Метод запроса: GET

![](_page_37_Picture_251.jpeg)

Ответ: `**[StringsResponce](#page-53-1)**`

## <span id="page-38-0"></span>**3.147 /AcsNbiService/ProfileAdd**

Описание: запрос добавления профиля Метод запроса: GET

![](_page_38_Picture_309.jpeg)

Ответ: `**[ResponceObj](#page-50-0)**`

## <span id="page-38-1"></span>**3.148 /AcsNbiService/ProfileAddDevices**

Описание: запрос добавления устройства в профиль Метод запроса: POST

![](_page_38_Picture_310.jpeg)

Тело запроса: `**[StringArrayWrapper](#page-53-0)**`

Ответ: `**[ResponceObj](#page-50-0)**`

## <span id="page-38-2"></span>**3.149 /AcsNbiService/ProfileAddDevicesByFilter**

Описание: запрос добавления устройства в профиль с учѐтом фильтра Метод запроса: POST

![](_page_38_Picture_311.jpeg)

Тело запроса: `**[CpePageSettingsAndStringArrayWrapper](#page-44-0)**`

Ответ: `**[ResponceObj](#page-50-0)**`

## <span id="page-38-3"></span>**3.150 /AcsNbiService/ProfileAddDevicesByFilterAddQuery**

Описание: фоновый запрос добавления устройства в профиль с учѐтом фильтра Метод запроса: POST

![](_page_38_Picture_312.jpeg)

Тело запроса: `**[CpePageSettingsAndStringArrayWrapper](#page-44-0)**`

Ответ: `**[LongQueryResponce](#page-48-0)**`

## <span id="page-38-4"></span>**3.151 /AcsNbiService/ProfileDelete**

Описание: запрос удаления профиля

![](_page_38_Picture_313.jpeg)

Ответ: `**[ResponceObj](#page-50-0)**`

![](_page_39_Picture_0.jpeg)

## <span id="page-39-0"></span>**3.152 /AcsNbiService/ProfileDeleteAllProperties**

Описание: запрос удаления всех параметров из профиля Метод запроса: GET

![](_page_39_Picture_293.jpeg)

## <span id="page-39-1"></span>**3.153 /AcsNbiService/ProfileDeleteProperty**

Описание: запрос удаления параметра из профиля Метод запроса: GET

![](_page_39_Picture_294.jpeg)

<span id="page-39-2"></span>**3.154 /AcsNbiService/ProfileEdit**

Описание: запрос изменения самого профиля Метод запроса: GET

![](_page_39_Picture_295.jpeg)

## <span id="page-39-3"></span>**3.155 /AcsNbiService/ProfileGetByName**

Описание: запрос профиля по имени Метод запроса: GET

![](_page_39_Picture_296.jpeg)

Ответ: `**[ProfileItemsResponce](#page-50-1)**`

## <span id="page-39-4"></span>**3.156 /AcsNbiService/ProfileGetChangeCounter**

Описание: запрос счѐтчика изменений профиля Метод запроса: GET Ответ: `**[LongResponce](#page-48-2)**`

## <span id="page-39-5"></span>**3.157 /AcsNbiService/ProfileGetListByHardwareClass**

Описание: запрос списка профилей по классу устройств Метод запроса: GET

![](_page_39_Picture_297.jpeg)

## <span id="page-40-0"></span>**3.158 /AcsNbiService/ProfileGetProperty**

Описание: запрос параметра профиля Метод запроса: GET **Параметр Значение Описание**

![](_page_40_Picture_302.jpeg)

## <span id="page-40-1"></span>**3.159 /AcsNbiService/ProfilePropertyGetChangeCounter**

Описание: запрос счѐтчика изменений параметра Метод запроса: GET Ответ: `**[LongResponce](#page-48-2)**`

## <span id="page-40-2"></span>**3.160 /AcsNbiService/ProfileSendRefreshCache**

Описание: запрос обновления кеша профиля в ACS Метод запроса: GET

![](_page_40_Picture_303.jpeg)

Ответ: `**[ResponceObj](#page-50-0)**`

## <span id="page-40-3"></span>**3.161 /AcsNbiService/ProfileSetBaseProfile**

Описание: запрос установки родительского профиля Метод запроса: GET

![](_page_40_Picture_304.jpeg)

## <span id="page-40-4"></span>**3.162 /AcsNbiService/ProfileSetDevices**

Описание: запрос установки списка устройств для профиля, остальные переназначить на профиль '0' Метод запроса: POST

![](_page_40_Picture_305.jpeg)

Ответ: `**[ResponceObj](#page-50-0)**`

## <span id="page-40-5"></span>**3.163 /AcsNbiService/ProfileSetProperty**

Описание: запрос добавления параметра в профиль Метод запроса: GET

![](_page_40_Picture_306.jpeg)

Ответ: `**[ResponceObj](#page-50-0)**`

![](_page_41_Picture_0.jpeg)

## <span id="page-41-0"></span>**3.164 /AcsNbiService/ProfileSetPropertyList**

Описание: запрос установки списка параметров профиля Метод запроса: POST

![](_page_41_Picture_315.jpeg)

Ответ: `**[ResponceObj](#page-50-0)**`

## <span id="page-41-1"></span>**3.165 /AcsNbiService/ServiceAdd**

Описание: запрос добавления сервиса Метод запроса: GET

![](_page_41_Picture_316.jpeg)

## <span id="page-41-2"></span>**3.166 /AcsNbiService/ServiceDelete**

Описание: запрос удаления сервися Метод запроса: GET

![](_page_41_Picture_317.jpeg)

Ответ: `**[ResponceObj](#page-50-0)**`

## <span id="page-41-3"></span>**3.167 /AcsNbiService/ServiceDeleteAllProperties**

Описание: запрос удаления всех параметров сервиса Метод запроса: GET

![](_page_41_Picture_318.jpeg)

## <span id="page-41-4"></span>**3.168 /AcsNbiService/ServiceDeleteProperty**

Описание: запрос удаления параметра сервиса Метод запроса: GET

![](_page_41_Picture_319.jpeg)

Ответ: `**[ResponceObj](#page-50-0)**`

## <span id="page-41-5"></span>**3.169 /AcsNbiService/ServiceGetProperty**

Описание: запрос получения параметра сервиса Метод запроса: GET

![](_page_41_Picture_320.jpeg)

Ответ: `**[SvcParamPairResponce](#page-53-3)**`

## <span id="page-42-0"></span>**3.170 /AcsNbiService/ServiceGetPropertyList**

Описание: запрос списка параметров сервиса Метод запроса: POST

![](_page_42_Picture_198.jpeg)

Тело запроса: `**[StringArrayWrapper](#page-53-0)**`

Ответ: `**[SvcParamPairResponce](#page-53-3)**`

## <span id="page-42-1"></span>**3.171 /AcsNbiService/ServiceSetProperty**

Описание: запрос установки параметра сервиса Метод запроса: GET

![](_page_42_Picture_199.jpeg)

Ответ: `**[ResponceObj](#page-50-0)**`

## <span id="page-42-2"></span>**3.172 /AcsNbiService/ServiceSetPropertyList**

Описание: запрос установки списка параметров сервиса Метод запроса: POST

![](_page_42_Picture_200.jpeg)

Ответ: `**[ResponceObj](#page-50-0)**`

<span id="page-43-0"></span>![](_page_43_Picture_0.jpeg)

## \***\_\_CpeItem\_\_**

## {

authType: integer (int32) comments: string conRequestPassword: string conRequestUserName: string configName: string connectTime: string currentSoftware: string customerId: string hardwareClass: string hwId: integer (int64) hwcId: integer (int32) id: integer (int64) location: string macAddress: string manufacturerOUI: string password: string personalFwId: integer (int64) personalFwName: string productClass: string profileId: integer (int64) profileName: string requestId: integer (int64) serialNumber: string sfwUpdRes: string sfwUpdTime: string subscriber: string url: string username: string }

## <span id="page-43-1"></span>\***\_\_CpeItemResponce\_\_**

## {

cpeItem: CpeItem error: boolean errorCode: string info: string licenseError: boolean message: string queryInProgress: boolean resultCode: string }

\***\_\_CpeOptionInfo\_\_**

![](_page_44_Picture_0.jpeg)

{ cpeId: integer (int64) name: string title: string trName: string values: [OptionValue] }

<span id="page-44-2"></span>\***\_\_CpeOptionsResponce\_\_**

## {

error: boolean errorCode: string info: string licenseError: boolean message: string optionItems: [CpeOptionInfo] queryInProgress: boolean resultCode: string }

## <span id="page-44-1"></span>\***\_\_CpePageSettings\_\_**

```
{
```
hardwareClass: string limit: integer (int32) offset: integer (int32) profileIds: string searchClause: string sortField: string sortType: string }

## <span id="page-44-0"></span>\***\_\_CpePageSettingsAndStringArrayWrapper\_\_**

{ cpePageSettings: CpePageSettings strings: [string] }

## \***\_\_FileInfo\_\_**

## {

lastModified: string name: string profileNames: [string] serialNumbers: [string] size: integer (int64) version: string }

![](_page_45_Picture_0.jpeg)

## <span id="page-45-1"></span>{

error: boolean errorCode: string fileInfoItems: [FileInfo] info: string licenseError: boolean message: string queryInProgress: boolean resultCode: string }

## \***\_\_FirmwareRuleItem\_\_**

{

downgradeVersions: boolean enable: boolean fileName: string fileSize: integer (int64) hardwarePairs: [HardwarePair] hwcId: integer (int32) id: integer (int64) name: string profileNames: [string] safeMode: boolean serialNumbers: [string] url: string version: string }

## <span id="page-45-2"></span>\***\_\_FirmwareRulesResponce\_\_**

{

error: boolean errorCode: string firmwareRuleItems: [FirmwareRuleItem] info: string licenseError: boolean message: string queryInProgress: boolean resultCode: string }

## <span id="page-45-0"></span>\***\_\_GroupItemsResponce\_\_**

## {

error: boolean errorCode: string groupItems: [SimpleGroupItem] info: string

![](_page_46_Picture_0.jpeg)

licenseError: boolean message: string queryInProgress: boolean resultCode: string }

## \***\_\_HardwareNameItem\_\_**

{

hwcId: integer (int32) manufacturerOUI: string productClass: string }

## <span id="page-46-2"></span>\***\_\_HardwareNameItemsResponce\_\_**

{

error: boolean errorCode: string hardwareNameItems: [HardwareNameItem] info: string licenseError: boolean message: string queryInProgress: boolean resultCode: string }

\***\_\_HardwarePair\_\_**

{ manufacturerOUI: string productClass: string }

<span id="page-46-1"></span>\***\_\_HardwarePairArrayWrapper\_\_**

{ hardwarePairs: [HardwarePair] }

## <span id="page-46-0"></span>\***\_\_IntResponce\_\_**

## {

error: boolean errorCode: string info: string licenseError: boolean message: string queryInProgress: boolean resultCode: string value: integer (int32)

![](_page_47_Picture_0.jpeg)

## \***\_\_IpPingItem\_\_**

## {

}

averRespTime: integer (int32) blockSize: integer (int32) cmdId: integer (int64) cpeId: integer (int64) diagState: string dscp: integer (int32) failCnt: integer (int32) hostIp: string interfaceName: string maxRespTime: integer (int32) minRespTime: integer (int32) numOfReps: integer (int32) owner: integer (int32) succCnt: integer (int32) timeEnd: string timeStart: string timeout: integer (int32) user: string

```
}
```
<span id="page-47-0"></span>\***\_\_IpPingItemsResponce\_\_**

## {

error: boolean errorCode: string info: string ipPingItems: [IpPingItem] licenseError: boolean message: string queryInProgress: boolean resultCode: string }

## <span id="page-47-2"></span>\***\_\_LongArrayAndStringArrayWrapper\_\_**

```
{
longs: [integer (int64)]
strings: [string]
}
```
<span id="page-47-1"></span>\***\_\_LongArrayWrapper\_\_**

```
{
longs: [integer (int64)]
}
```
## <span id="page-48-0"></span>\***\_\_LongQueryResponce\_\_**

{ emptyResult: boolean error: boolean errorCode: string info: string licenseError: boolean message: string queryInProgress: boolean queryIndex: integer (int32) queryNotRegistered: boolean resultCode: string }

## <span id="page-48-2"></span>\***\_\_LongResponce\_\_**

## {

error: boolean errorCode: string info: string licenseError: boolean message: string queryInProgress: boolean resultCode: string value: integer (int64) }

## \***\_\_OptionNumParam\_\_**

{

name: string title: string trName: string value: integer (int64) }

## <span id="page-48-1"></span>\***\_\_OptionNumParamArrayWrapper\_\_**

{

optionNumParams: [OptionNumParam] }

## \***\_\_OptionStrParam\_\_**

```
{
name: string
title: string
trName: string
value: string
}
```
\_\_\_\_\_\_\_\_\_\_\_\_\_\_\_\_\_\_\_\_\_\_\_\_\_\_\_\_\_\_\_\_\_\_\_\_\_\_\_\_\_\_\_\_\_\_\_\_\_\_\_\_\_\_\_\_\_\_\_\_\_\_\_\_\_\_\_\_\_\_\_\_\_\_\_\_\_\_\_\_\_\_\_\_\_\_\_\_\_\_\_\_\_\_\_\_\_\_\_\_\_\_\_\_\_\_\_\_\_\_\_\_\_\_\_\_\_\_\_\_\_\_\_\_\_\_

**A** ELTEX

## **A** ELTEX \_\_\_\_\_\_\_\_\_\_\_\_\_\_\_\_\_\_\_\_\_\_\_\_\_\_\_\_\_\_\_\_\_\_\_\_\_\_\_\_\_\_\_\_\_\_\_\_\_\_\_\_\_\_\_\_\_\_\_\_\_\_\_\_\_\_\_\_\_\_\_\_\_\_\_\_\_\_\_\_\_\_\_\_\_\_\_\_\_\_\_\_\_\_\_\_\_\_\_\_\_\_\_\_\_\_\_\_\_\_\_\_\_\_\_\_\_\_\_\_\_\_\_\_\_\_

## <span id="page-49-2"></span>\***\_\_OptionStrParamArrayWrapper\_\_**

{ optionStrParams: [OptionStrParam] }

\***\_\_OptionValue\_\_**

{ type: string value: string }

\***\_\_ParamPair\_\_**

{ name: string value: string }

<span id="page-49-0"></span>\***\_\_ParamPairArrayWrapper\_\_**

{ paramPairs: [ParamPair] }

<span id="page-49-1"></span>\***\_\_ParamPairResponce\_\_**

{

error: boolean errorCode: string info: string licenseError: boolean message: string paramItems: [ParamPair] queryInProgress: boolean resultCode: string }

## \***\_\_ProfileItem\_\_**

{

baseId: integer (int64) baseName: string description: string hwcId: integer (int32) id: integer (int64) informInterval: integer (int32) name: string scriptName: string

![](_page_50_Picture_1.jpeg)

## <span id="page-50-1"></span>\***\_\_ProfileItemsResponce\_\_**

## {

error: boolean errorCode: string info: string licenseError: boolean message: string profileItems: [ProfileItem] queryInProgress: boolean resultCode: string }

## <span id="page-50-2"></span>\***\_\_RequestStateResponce\_\_**

## {

cmdState: integer (int32) doneState: boolean error: boolean errorCode: string errorState: boolean inProgressState: boolean info: string licenseError: boolean message: string newState: boolean queryInProgress: boolean requestId: integer (int64) resultCode: string }

## <span id="page-50-0"></span>\***\_\_ResponceObj\_\_**

## {

error: boolean errorCode: string info: string licenseError: boolean message: string queryInProgress: boolean resultCode: string }

## <span id="page-50-3"></span>\***\_\_ScheduleResponce\_\_**

{ error: boolean errorCode: string

![](_page_51_Picture_0.jpeg)

info: string licenseError: boolean message: string queryInProgress: boolean resultCode: string scheduleItems: [SimpleSchedule] }

\***\_\_SearchParam\_\_**

{ field: string operator: string value: string }

<span id="page-51-1"></span>\***\_\_SearchParamArrayWrapper\_\_**

{ searchParams: [SearchParam] }

\***\_\_ServiceItem\_\_**

{ description: string hwcId: integer (int32) id: integer (int64) instance: integer (int32) name: string }

<span id="page-51-0"></span>\***\_\_ServiceItemsResponce\_\_**

{

error: boolean errorCode: string info: string licenseError: boolean message: string queryInProgress: boolean resultCode: string serviceItems: [ServiceItem] }

\***\_\_ServiceParamPair\_\_**

{ isParam: integer (int32) name: string value: string

}

## <span id="page-52-1"></span>\***\_\_ServiceParamPairArrayWrapper\_\_**

{ serviceParamPairs: [ServiceParamPair] }

## \***\_\_SimpleCpe\_\_**

## {

comments: string connectTime: string currentSoftware: string hardwareClass: string hwcId: integer (int32) id: integer (int64) macAddress: string manufacturerOUI: string productClass: string profileId: integer (int64) profileName: string serialNumber: string url: string }

## <span id="page-52-0"></span>\***\_\_SimpleCpeResponce\_\_**

## {

cpeItems: [SimpleCpe] error: boolean errorCode: string info: string licenseError: boolean message: string queryInProgress: boolean resultCode: string }

## \***\_\_SimpleGroupItem\_\_**

#### {

hardwareClass: string name: string parent: string }

## \***\_\_SimpleSchedule\_\_**

{ hwcId: integer (int32)

\_\_\_\_\_\_\_\_\_\_\_\_\_\_\_\_\_\_\_\_\_\_\_\_\_\_\_\_\_\_\_\_\_\_\_\_\_\_\_\_\_\_\_\_\_\_\_\_\_\_\_\_\_\_\_\_\_\_\_\_\_\_\_\_\_\_\_\_\_\_\_\_\_\_\_\_\_\_\_\_\_\_\_\_\_\_\_\_\_\_\_\_\_\_\_\_\_\_\_\_\_\_\_\_\_\_\_\_\_\_\_\_\_\_\_\_\_\_\_\_\_\_\_\_\_\_

**A** ELTEX

![](_page_53_Picture_0.jpeg)

periodEnd: string periodStart: string schId: integer (int32) timeEnd: string timeStart: string weekDayEnd: integer (int32) weekDayStart: integer (int32) }

## <span id="page-53-0"></span>\***\_\_StringArrayWrapper\_\_**

{ strings: [string] }

<span id="page-53-1"></span>\***\_\_StringsResponce\_\_**

{

error: boolean errorCode: string info: string licenseError: boolean message: string queryInProgress: boolean resultCode: string strings: [string] }

\***\_\_SubscriptionItem\_\_**

{ event: string filters: [ParamPair] }

<span id="page-53-2"></span>\***\_\_SubscriptionItemsResponce\_\_**

{ error: boolean errorCode: string info: string licenseError: boolean message: string queryInProgress: boolean resultCode: string subscriptionItems: [SubscriptionItem] }

<span id="page-53-3"></span>\***\_\_SvcParamPairResponce\_\_**

{

![](_page_54_Picture_0.jpeg)

error: boolean errorCode: string info: string licenseError: boolean message: string paramItems: [ServiceParamPair] queryInProgress: boolean resultCode: string }

## \***\_\_ValueStat\_\_**

{

count: integer (int32) value: string }

## <span id="page-54-0"></span>\***\_\_ValueStatResponce\_\_**

{

error: boolean errorCode: string info: string licenseError: boolean message: string queryInProgress: boolean resultCode: string valueStats: [ValueStat] }

![](_page_55_Picture_0.jpeg)

Для получения технической консультации по вопросам эксплуатации оборудования ООО «Предприятие «Элтекс» Вы можете обратиться в Сервисный центр компании:

Российская Федерация, 630020, г. Новосибирск, ул. Окружная, дом 29 в. Телефон: +7(383) 274-47-87 +7(383) 272-83-31 E-mail: techsupp@eltex.nsk.ru

На официальном сайте компании Вы можете найти техническую документацию и программное обеспечение для продукции ООО «Предприятие «Элтекс», обратиться к базе знаний, оставить интерактивную заявку или проконсультироваться у инженеров Сервисного центра на техническом форуме:

[http://eltex.nsk.ru](http://eltex.nsk.ru/) http://eltex.nsk.ru/support/downloads/ http://eltex.nsk.ru/forum/index.php <http://eltex.nsk.ru/support/knowledge/>